This form is effective beginning with the January 1 to June 30, 2017 accounting period (2017/1) If you are filing for a prior accounting period, contact the Licensing Division for the correct form.

## SA3E Long Form

Return completed workbook by email to:

## coplicsoa@copyright.gov

For additional information, contact the U.S. Copyright Office Licensing Division at: Tel: (202) 707-8150

| Α                    | AC                                                                                                    | COUNTING PERIOD COVERED BY THIS STATEMENT:                                                                                                    |                           |                                    |              |        |
|----------------------|----------------------------------------------------------------------------------------------------|----------------------------------------------------------------------------------------------------|---------------------------|------------------------------------|--------------|--------|
|                      | 2019/2                                                                                                    |                                                                                                    |                           |                                    |              |        |
| Accounting<br>Period |                                                                                                    | 2013/2                                                                                                    |                           |                                    |              |        |
| B<br>Owner           | Instructions:         Give the full legal name of the owner of the cable system. If the owner is a subsidiary of another corporation, give the full corporate title of the subsidiary, not that of the parent corporation.         List any other name or names under which the owner conducts the business of the cable system.         If there were different owners during the accounting period, only the owner on the last day of the accounting period should submit         a single statement of account and royalty fee payment covering the entire accounting period.         Check here if this is the system's first filing. If not, enter the system's ID number assigned by the Licensing Division. |                                                                                                    |                           |                                    |              |        |
|                      | LI                                                                                                    | EGAL NAME OF OWNER/MAILING ADDRESS OF CABLE SYSTEM                                                                                                    |                           |                                    |              |        |
|                      |                                                                                                    | CEQUEL COMMUNICATIONS LLC                                                                                                    |                           |                                    |              |        |
|                      |                                                                                                    |                                                                                                    |                           |                                    |              |        |
|                      |                                                                                                    |                                                                                                    |                           |                                    | 007972       | 220192 |
|                      |                                                                                                    |                                                                                                    |                           |                                    | 007972       | 2019/2 |
|                      |                                                                                                    |                                                                                                    |                           |                                    |              |        |
|                      |                                                                                                    | 3015 S SE LOOP 323                                                                                                    |                           |                                    |              |        |
|                      |                                                                                                    | TYLER, TX 75701                                                                                                    |                           |                                    |              |        |
| С                    |                                                                                                    | STRUCTIONS: In line 1, give any business or trade names used to<br>nes already appear in space B. In line 2, give the mailing address o                                             |                           |                                    |              |        |
| System               | 1                                                                                                    | IDENTIFICATION OF CABLE SYSTEM:<br>MIDLAND                                                                                                    |                           |                                    |              |        |
|                      |                                                                                                    | MAILING ADDRESS OF CABLE SYSTEM:                                                                                                    |                           |                                    |              |        |
|                      | 2                                                                                                    | (Number, street, rural route, apartment, or suite number)                                                                                                    |                           |                                    |              |        |
|                      | 2                                                                                                    |                                                                                                    |                           |                                    |              |        |
|                      | _                                                                                                    | (City, town, state, zip code)                                                                                                    |                           |                                    |              |        |
| D                    | Ins                                                                                                    | tructions: For complete space D instructions, see page 1b. Identify                                                                                                    | y only the frst com       | munity served below and re         | elist on pag | ge 1b  |
| Area                 | wit                                                                                                    | h all communities.                                                                                                    |                           |                                    |              |        |
| Served               |                                                                                                    | CITY OR TOWN                                                                                                    | STATE                     |                                    |              |        |
| First                |                                                                                                    | MIDLAND                                                                                                    | тх                        |                                    |              |        |
| Community            | E                                                                                                    | elow is a sample for reporting communities if you report multiple ch                                                                                                    | annel line-ups in S       | pace G.                            |              |        |
|                      |                                                                                                    | CITY OR TOWN (SAMPLE)                                                                                                    | STATE                     | CH LINE UP                         | SUB          | GRP#   |
| Sample               | Alda MD A 1                                                                                                    |                                                                                                    |                           |                                    |              |        |
|                      |                                                                                                    | ance                                                                                                    | MD                        | В                                  |              | 2      |
|                      | Ge                                                                                                    | ring                                                                                                    | MD                        | В                                  |              | 3      |
| Brivaov Act Natio    |                                                                                                    | tion 111 of title 17 of the United States Code outherizes the Convinct Offer to call                                                                                                | t the personally identify | ing information (BII) requested an | this         |        |
| -                    |                                                                                                    | tion 111 of title 17 of the United States Code authorizes the Copyright Offce to collect<br>your statement of account. PII is any personal information that can be used to identify |                           | • • • • •                          |              |        |
|                      |                                                                                                    | II, you are agreeing to the routine use of it to establish and maintain a public record,                                                                                            |                           |                                    |              |        |
|                      |                                                                                                    | for the public. The effect of not providing the PII requested is that it may delay process                                                                                          | 0,                        | •                                  | e            |        |
| completed record of  | or stat                                                                                                    | ements of account, and it may affect the legal suffciency of the fling, a determination                                                                                             | inat would be made by     | a court of law.                    |              |        |

FOR COPYRIGHT OFFICE USE ONLY

\$

AMOUNT

ALLOCATION NUMBER

DATE RECEIVED

02/28/2020

General instructions are located in the first tab of this workbook.

Cable Systems (Long Form)

**STATEMENT OF ACCOUNT** for Secondary Transmissions by

| FORM | SA3E | PAGE | 1h  |
|------|------|------|-----|
|      |      | FAGE | ID. |

| ONIVISASE. FAGE ID.                                                                                                    |                   |            |                      | 1                                              |  |  |
|----------------------------------------------------------------------------------------------------|-------------------|------------|----------------------|------------------------------------------------|--|--|
|                                                                                                    |                   |            | SYSTEM ID#<br>007972 |                                                |  |  |
| CEQUEL COMMUNICATIONS LLC                                                                                                    |                   |            | 00/9/2               |                                                |  |  |
| <b>Instructions:</b> List each separate community served by the cable system. A "community" is the same as a "community unit" as defined in FCC rules: "a separate and distinct community or municipal entity (including unincorporated communities within unincorporated areas and including single, discrete unincorporated areas." 47 C.F.R. §76.5(dd). The frst community that you list will serve as a form of system identification hereafter known as the "first community." Please use it as the first community on all future filings.<br><b>Note:</b> Entities and properties such as hotels, apartments, condominiums, or mobile home parks should be reported in parentheses |                   |            |                      |                                                |  |  |
| below the identified city or town.                                                                                                    |                   |            |                      |                                                |  |  |
| If all communities receive the same complement of television broadcast stations (i.e., one channel line-up for all), then either associate all communities with the channel line-up "A" in the appropriate column below or leave the column blank. If you report any stations on a partially distant or partially permitted basis in the DSE Schedule, associate each relevant community with a subscriber group, designated by a number (based on your reporting from Part 9).                                                                                                    |                   |            |                      |                                                |  |  |
| When reporting the carriage of television broadcast stations on a community-by-commuchannel line-up designated by an alpha-letter(s) (based on your Space G reporting) and (based on your reporting from Part 9 of the DSE Schedule) in the appropriate columns be                                                                                                    | a subscriber grou |            |                      |                                                |  |  |
| CITY OR TOWN                                                                                                    | STATE             | CH LINE UP | SUB GRP#             |                                                |  |  |
| MIDLAND                                                                                                    | ТХ                |            |                      | First                                          |  |  |
| MIDLAND COUNTY                                                                                                    | ТΧ                |            |                      | Community                                      |  |  |
|                                                                                                    |                   |            |                      |                                                |  |  |
|                                                                                                    |                   |            |                      |                                                |  |  |
|                                                                                                    |                   |            |                      |                                                |  |  |
|                                                                                                    |                   |            |                      | See instructions for<br>additional information |  |  |
|                                                                                                    |                   |            |                      | on alphabetization.                            |  |  |
|                                                                                                    |                   |            |                      |                                                |  |  |
|                                                                                                    |                   |            |                      |                                                |  |  |
|                                                                                                    |                   |            |                      |                                                |  |  |
|                                                                                                    |                   |            |                      |                                                |  |  |
|                                                                                                    |                   |            |                      |                                                |  |  |
|                                                                                                    |                   |            |                      |                                                |  |  |
|                                                                                                    |                   |            |                      |                                                |  |  |
|                                                                                                    |                   |            |                      | Add rows as necessary.                         |  |  |
|                                                                                                    |                   |            |                      |                                                |  |  |
|                                                                                                    |                   |            |                      |                                                |  |  |
|                                                                                                    |                   |            |                      |                                                |  |  |
|                                                                                                    |                   |            |                      |                                                |  |  |
|                                                                                                    |                   |            |                      |                                                |  |  |
|                                                                                                    |                   |            |                      |                                                |  |  |
|                                                                                                    |                   |            |                      |                                                |  |  |
|                                                                                                    |                   |            |                      |                                                |  |  |
|                                                                                                    |                   |            |                      |                                                |  |  |
|                                                                                                    |                   |            |                      |                                                |  |  |
|                                                                                                    |                   |            |                      |                                                |  |  |
|                                                                                                    |                   |            |                      |                                                |  |  |
|                                                                                                    |                   |            |                      |                                                |  |  |
|                                                                                                    |                   |            |                      |                                                |  |  |
|                                                                                                    |                   |            |                      |                                                |  |  |
|                                                                                                    |                   |            |                      |                                                |  |  |
|                                                                                                    |                   |            |                      |                                                |  |  |
|                                                                                                    |                   |            |                      |                                                |  |  |
|                                                                                                    |                   |            |                      |                                                |  |  |
|                                                                                                    |                   |            |                      |                                                |  |  |

| Neme                          | LEGAL NAME OF OWNER OF CABL                                                | E SYSTEM:                                                                                                    |                                                                                |                       |              |                   |                | S              | YSTEM ID |  |
|-------------------------------|----------------------------------------------------------------------------|----------------------------------------------------------------------------------------------------|--------------------------------------------------------------------------------|-----------------------|--------------|-------------------|----------------|----------------|----------|--|
| Name                          | CEQUEL COMMUNICAT                                                          | IONS LLC                                                                                                    |                                                                                |                       |              |                   |                |                | 00797    |  |
| -                             | SECONDARY TRANSMISSION                                                     | SERVICE: SL                                                                                                    | JBSCRI                                                                         | BERS AND R            | ATES         |                   |                |                |          |  |
| E                             | In General: The information in s                                           | In General: The information in space E should cover all categories of secondary transmission service of the cable                                                                                                    |                                                                                |                       |              |                   |                |                |          |  |
|                               | system, that is, the retransmission                                        |                                                                                                    |                                                                                |                       |              |                   |                |                |          |  |
| Secondary                     | about other services (including p                                          | • • •                                                                                                    |                                                                                |                       | -            |                   | hose existi    | ng on the      |          |  |
| Transmission                  |                                                                            |                                                                                                    | ine 30 or December 31, as the case may be).                                    |                       |              |                   |                |                |          |  |
| Service: Sub-<br>scribers and |                                                                            |                                                                                                    | ocks in space E call for the number of subscribers to the cable system, broken |                       |              |                   |                |                |          |  |
| Rates                         |                                                                            | vn by categories of secondary transmission service. In general, you can compute the number of subscribers in<br>ch category by counting the number of billings in that category (the number of persons or organizations charged |                                                                                |                       |              |                   |                |                |          |  |
| Rates                         | separately for the particular serv                                         |                                                                                                    |                                                                                |                       |              |                   |                | onargea        |          |  |
|                               | Rate: Give the standard rate c                                             |                                                                                                    |                                                                                |                       |              | 0                 | ,              | e and the      |          |  |
|                               | unit in which it is generally billed                                       | . (Example: "\$2                                                                                                    | 20/mth")                                                                       | . Summarize a         | ny standai   | rd rate variation | s within a p   | articular rate |          |  |
|                               | category, but do not include disc                                          |                                                                                                    |                                                                                |                       |              |                   |                |                |          |  |
|                               | Block 1: In the left-hand block                                            |                                                                                                    |                                                                                | -                     |              |                   |                |                |          |  |
|                               | systems most commonly provide                                              |                                                                                                    |                                                                                |                       |              |                   |                |                |          |  |
|                               | that applies to your system. <b>Note</b> categories, that person or entity |                                                                                                    |                                                                                | -                     |              | -                 |                |                |          |  |
|                               | subscriber who pays extra for ca                                           |                                                                                                    |                                                                                |                       |              |                   |                |                |          |  |
|                               | first set" and would be counted of                                         |                                                                                                    |                                                                                |                       |              |                   |                |                |          |  |
|                               | Block 2: If your cable system                                              | -                                                                                                    |                                                                                |                       | • • •        | service that are  | different fr   | om those       |          |  |
|                               | printed in block 1 (for example, t                                         | iers of services                                                                                                    | s that ind                                                                     | clude one or m        | ore second   | dary transmissic  | ons), list the | em, together   |          |  |
|                               | with the number of subscribers a                                           | ind rates, in the                                                                                                    | e right-h                                                                      | and block. A tv       | vo- or three | e-word descripti  | on of the s    | ervice is      |          |  |
|                               | sufficient.                                                                |                                                                                                    |                                                                                |                       | 1            |                   |                |                |          |  |
|                               | BLO                                                                        | DCK 1<br>NO. OF                                                                                                    | -                                                                              |                       |              |                   | BLOC           | K 2<br>NO. OF  | 1        |  |
|                               | CATEGORY OF SERVICE                                                        | SUBSCRIB                                                                                                    |                                                                                | RATE                  | CAT          | EGORY OF SE       | RVICE          | SUBSCRIBERS    | RATE     |  |
|                               | Residential:                                                               |                                                                                                    |                                                                                |                       |              |                   |                |                |          |  |
|                               | <ul> <li>Service to first set</li> </ul>                                   | 1                                                                                                    | 5,802                                                                          | \$ 34.99              |              |                   |                |                |          |  |
|                               | <ul> <li>Service to additional set(s)</li> </ul>                           |                                                                                                    |                                                                                |                       |              |                   |                |                |          |  |
|                               | <ul> <li>FM radio (if separate rate)</li> </ul>                            |                                                                                                    |                                                                                |                       |              |                   |                |                |          |  |
|                               | Motel, hotel                                                               |                                                                                                    |                                                                                |                       |              |                   |                |                |          |  |
|                               | Commercial                                                                 |                                                                                                    | 1,053                                                                          | \$ 34.99              |              |                   |                |                |          |  |
|                               | Converter                                                                  |                                                                                                    |                                                                                |                       |              |                   |                |                |          |  |
|                               | Residential                                                                |                                                                                                    |                                                                                |                       |              |                   |                |                |          |  |
|                               | Non-residential                                                            |                                                                                                    |                                                                                |                       |              |                   |                |                |          |  |
|                               |                                                                            |                                                                                                    |                                                                                |                       | 0            |                   |                | •              |          |  |
| _                             | SERVICES OTHER THAN SEC<br>In General: Space F calls for rat               |                                                                                                    |                                                                                |                       | -            | l vour cable svs  | tem's servi    | ces that were  |          |  |
| F                             | not covered in space E, that is, t                                         |                                                                                                    | ,                                                                              |                       | •            |                   |                |                |          |  |
|                               | service for a single fee. There ar                                         |                                                                                                    |                                                                                |                       |              |                   | -              |                |          |  |
| Services                      | furnished at cost or (2) services                                          | •                                                                                                    |                                                                                |                       | 0            |                   | 0 ( )          |                |          |  |
| Other Than                    | amount of the charge and the un                                            |                                                                                                    | usually                                                                        | billed. If any ra     | ates are ch  | arged on a varia  | able per-pr    | ogram basis,   |          |  |
| Secondary                     | enter only the letters "PP" in the                                         |                                                                                                    |                                                                                |                       |              |                   |                |                |          |  |
| Fransmissions:                | Block 1: Give the standard rat                                             |                                                                                                    |                                                                                |                       |              |                   |                | wara not       |          |  |
| Rates                         | Block 2: List any services that<br>listed in block 1 and for which as      |                                                                                                    |                                                                                |                       | -            |                   |                |                |          |  |
|                               | brief (two- or three-word) descrip                                         |                                                                                                    |                                                                                |                       | Sheu. List   | lifese other serv |                |                |          |  |
|                               |                                                                            | BLO                                                                                                    |                                                                                |                       |              |                   |                | BLOCK 2        |          |  |
|                               | CATEGORY OF SERVICE                                                        | RATE                                                                                                    |                                                                                | GORY OF SER           | VICE         | RATE              | CATEGO         | DRY OF SERVICE | RATE     |  |
|                               | Continuing Services:                                                       |                                                                                                    | Install                                                                        | ation: Non-res        | idential     |                   |                |                |          |  |
|                               | • Pay cable                                                                | \$ 19.00                                                                                                    | • Mo                                                                           | tel, hotel            |              |                   |                |                |          |  |
|                               | • Pay cable—add'l channel                                                  | \$ 19.00                                                                                                    |                                                                                | mmercial              |              |                   |                |                | 6        |  |
|                               | Fire protection                                                            |                                                                                                    | • Pa                                                                           | y cable               |              |                   |                |                |          |  |
|                               | •Burglar protection                                                        |                                                                                                    |                                                                                | ,<br>y cable-add'l ch | nannel       |                   |                |                | <b>6</b> |  |
|                               | Installation: Residential                                                  |                                                                                                    |                                                                                | ,<br>e protection     |              |                   |                |                |          |  |
|                               | • First set                                                                | \$ 99.00                                                                                                    |                                                                                | '<br>glar protection  |              |                   |                |                |          |  |
|                               | Additional set(s)                                                          | \$ 25.00                                                                                                    |                                                                                | services:             |              |                   |                |                | 6        |  |
|                               | • FM radio (if separate rate)                                              |                                                                                                    |                                                                                | connect               |              | \$ 40.00          |                |                | 0        |  |
|                               | • Converter                                                                |                                                                                                    | • Dis                                                                          | connect               |              |                   |                |                | <b>0</b> |  |
|                               |                                                                            |                                                                                                    | • Ou                                                                           | tlet relocation       |              | \$ 25.00          |                |                | 0        |  |
|                               |                                                                            |                                                                                                    |                                                                                |                       |              |                   |                |                |          |  |
|                               |                                                                            |                                                                                                    | • Mo                                                                           | ve to new addr        | ess          | \$ 99.00          |                |                |          |  |

## 2019/2

|                                                                                                    | LEGAL NAME OF OWN                                                                                                    | ER OF CABLE SYS                                                                                                    | STEM:                                                                                                    |                                                                                                    |                                                                                                    | S                                                                                                    | YSTEM ID#                   |                                            |
|----------------------------------------------------------------------------------------------------|----------------------------------------------------------------------------------------------------|----------------------------------------------------------------------------------------------------|----------------------------------------------------------------------------------------------------|----------------------------------------------------------------------------------------------------|----------------------------------------------------------------------------------------------------|----------------------------------------------------------------------------------------------------|-----------------------------|--------------------------------------------|
| In General: In space G, identify every television station (including translator stations and low power television stations) carried by your cable system during the accounting period except (1) stations carried only on a part-time basis unde FCC rules and regulations in effect on June 24, 1981, permitting the carriage of certain network programs [section 77, 659(d)(2) and (4), 76.61(e)(2) and (4), or 76.63 (referring to 76.61(e)(2) and (4))]; and (2) certain stations carried on substitute program basis, as explained in the next paragraph Substitute Basis Stations: With respect to any distant stations carried by your cable system on a substitute program basis under specific FCC rules, regulations, or authorizations • Do not list the station here in space G —but do list it in space I (the Special Statement and Program Log)—if th station was carried only on a substitute basis • List he station here, and also in space I, if the station was carried by the general instructions locate in the paper SA3 form. Column 1: List each station's call sign. Do not report origination program services such as HBO, ESPN, etc. Identif each multicast stream associated with a station according to its over-the-air designation. For example, report mult cast stream associated with a station according to its over-the-air designation. For example, report mult cast stream associated with a station according to its over-the-air designation. For example, report mult cast stream associated with a station according to network multicast). Column 2: Give the channel number the FCC has assigned to the television station or a noncommercie educational station, by entering the letter 'N' (for network multicast), 'T' (for independent), 'T-A (for independent), 'T-A (for independent), 'T-A (for independent), 'T-A (for independent), 'T-A (for independent), 'T-A (for independent), 'T-A (for independent), 'T-A (for independent), 'T-A (for independent), 'T-A (for independent), 'T-A (for independent), 'T-A (for independe                                                                                 | CEQUEL COM                                                                                                    | UNICATION                                                                                                    | NS LLC                                                                                                    |                                                                                                    |                                                                                                    |                                                                                                    | 007972                      | Name                                       |
| carried by your cable system during the accounting period except (1) stations carried only on a part-time basis unde<br>FCC rules and regulations in effect on June 24, 1981, permitting the carriage of certain network programs (section<br>76, 59(q)(2) and (4), or 76, 63 (referring to 76,61(e)(2) and (4))); and (2) certain stations carried on<br>substitute program basis, as explained in the next paragraph<br>Substitute Basis Stations: With respect to any distant stations carried by your cable system on a substitute program<br>basis under specifc FCC rules, regulations, or authorizations<br>• Do not list the station here in space G—but do list it in space I (the Special Statement and Program Log)—if th<br>station was carried only on a substitute basis<br>• List the station here, and also in space I, if the station was carried both on a substitute basis and also on some othe<br>basis. For further information concerning substitute basis stations, see page (v) of the general instructions locate<br>in the paper SA3 form.<br>Column 1: List each station's call sign. Do not report origination program services such as HBO, ESPN, etc. Identif<br>each multicast stream subclate with a station according to its over-the-air designation. For example, report mult<br>cast stream as "WETA-2". Simulcast streams must be reported in column 1 (list each stream separately; for exampl<br>WETA-simulcast).<br>Column 2: Give the channel number the FCC has assigned to the television station for broadcasting over-the-air is<br>its community of license. For example, WRC is Channel 4 in Washington, D.C. This may be different from the channed<br>on which your cable system carried the station<br>Column 3: Indicate in each case whether the station is a network station, an independent station, or a noncommercia<br>educational station, by entering the letter "N" (for network), "N-4" (for network multicast), "I' (for independent), "I-A<br>(for independent multicast), "E' (for noncommercial educational), or "E-M" (for noncommercial educational multicast<br>For the meaning of these termes, se | RIMARY TRANSMITT                                                                                                    | RS: TELEVISIO                                                                                                    | N                                                                                                    |                                                                                                    |                                                                                                    |                                                                                                    |                             |                                            |
| For the meaning of these terms, see page (v) of the general instructions located in the paper SA3 form<br><b>Column 4:</b> If the station is outside the local service area, (i.e. "distant"), enter "Yes". If not, enter "No". For an ex-<br>planation of local service area, see page (v) of the general instructions located in the paper SA3 form<br><b>Column 5:</b> If you have entered "Yes" in column 4, you must complete column 5, stating the basis on which you<br>cable system carried the distant station during the accounting period. Indicate by entering "LAC" if your cable syste<br>carried the distant station on a part-time basis because of lack of activated channel capacity<br>For the retransmission of a distant multicast stream that is not subject to a royalty payment because it is the subje<br>of a written agreement entered into on or before June 30, 2009, between a cable system or an association representin<br>the cable system and a primary transmitter or an association representing the primary transmitter, enter the design:<br>tion "E" (exempt). For simulcasts, also enter "E". If you carried the channel on any other basis, enter "O." For a furth-<br>explanation of these three categories, see page (v) of the general instructions located in the paper SA3 form<br><b>Column 6:</b> Give the location of each station. For U.S. stations, list the community to which the station is licensed by th<br>FCC. For Mexican or Canadian stations, if any, give the name of the community with which the station is identifer<br><b>Note:</b> If you are utilizing multiple channel line-ups, use a separate space G for each channel line-up.<br><b>CHANNEL LINE-UP AA</b>                                                                                                    | arried by your cable s<br>CC rules and regulat<br>6.59(d)(2) and (4), 76<br>ubstitute program bas<br><b>Substitute Basis</b> 8<br>asis under specifc FC<br>Do not list the station<br>station was carried<br>List the station here,<br>basis. For further in<br>in the paper SA3 fo<br><b>Column 1:</b> List eac<br>ach multicast stream<br>ast stream as "WETA<br>VETA-simulcast).<br><b>Column 2:</b> Give this<br>s community of licens<br>n which your cable s<br><b>Column 3:</b> Indicate | system during the<br>constant of the<br>constant of<br>sis, as explained<br>tations: With r<br>Constant of<br>tations: With r<br>Constant of<br>tations: With r<br>Constant of<br>tations with respect<br>only on a subsist<br>only on a subsist<br>only on a subsist<br>only on a subsist<br>on a subsist<br>on a subsist | he accounting<br>h June 24, 196<br>4), or 76.63 (r<br>respect to any<br>titions, or auth<br>G—but do list<br>titute basis<br>icce I, if the stat<br>erning substit<br>sign. Do not r<br>h a station acc<br>streams must<br>ber the FCC h<br>e, WRC is Cha<br>he station<br>whether the st | perioc except (7<br>31, permitting th<br>eferring to 76.61<br>distant stations<br>orizations<br>it in space I (the<br>tion was carried<br>ute basis station<br>eport origination<br>cording to its ove<br>be reported in c<br>as assigned to t<br>annel 4 in Washi<br>ation is a netwo | <ol> <li>stations carried<br/>e carriage of certa<br/>((e)(2) and (4))); au<br/>carried by your ca<br/>e Special Stateme<br/>both on a substitu<br/>is, see page (v) of<br/>program services<br/>er-the-air designatii<br/>olumn 1 (list each<br/>he television static<br/>ngton, D.C. This n<br/>rk station, an indep</li> </ol> | only on a part-time basis unde<br>in network programs [section<br>nd (2) certain stations carried of<br>ble system on a substitute prog-<br>nt and Program Log)—if th<br>the basis and also on some othet<br>the general instructions locate<br>such as HBO, ESPN, etc. Ider<br>on. For example, report mult<br>stream separately; for example<br>on for broadcasting over-the-air<br>nay be different from the chann<br>bendent station, or a noncommon | n<br>grar<br>ntif<br>i<br>¢ | G<br>Primary<br>Transmitters<br>Television |
|                                                                                                    | For the meaning of the<br>Column 4: If the st<br>Idanation of local servi<br>Column 5: If you h<br>able system carried the<br>distant stat<br>For the retransmiss<br>of a written agreement<br>he cable system and<br>ion "E" (exempt). For<br>ixplanation of these the<br>Column 6: Give the<br>CC. For Mexican or C                                                                                                    | use terms, see p<br>tation is outside<br>ce area, see pa<br>ave entered "Ye<br>e distant static<br>ion on a part-tir<br>ion of a distant<br>entered into or<br>a primary transi<br>simulcasts, also<br>e location of ear<br>Canadian statio                                                                                                    | page (v) of the<br>the local serv<br>age (v) of the g<br>es" in column<br>on during the a<br>me basis beca<br>multicast stree<br>n or before Ju<br>mitter or an as<br>o enter "E". If y<br>s see page (v)<br>ch station. Fo<br>ns, if any, give                                           | e general instruct<br>rice area, (i.e. "d<br>general instructi<br>4, you must con<br>accounting perio<br>uuse of lack of ar<br>eam that is not si<br>ne 30, 2009, be<br>ssociation repres<br>you carried the<br>of the general in<br>r U.S. stations, I<br>e the name of th            | tions located in the<br>istant"), enter "Yes<br>ons located in the<br>pplete column 5, s<br>d. Indicate by enter<br>ctivated channel ci-<br>ubject to a royalty<br>tween a cable syst<br>senting the priman-<br>channel on any oth<br>structions located<br>ist the community<br>e community with                                 | e paper SA3 form<br>". If not, enter "No". For an e)<br>paper SA3 form<br>tating the basis on which you<br>iring "LAC" if your cable syste<br>apacity<br>payment because it is the subject<br>ter or an association represent<br>/ transmitter, enter the design:<br>ter basis, enter "O." For a further<br>to which the station is licensed<br>which the station is identifer                                                                           | tin                         |                                            |
| 1. CALL 2. B'CAST 3. TYPE 4. DISTANT? 5. BASIS OF 6. LOCATION OF STATION                                                                                                    |                                                                                                    |                                                                                                    | CHANN                                                                                                    | EL LINE-UP                                                                                                    | AA                                                                                                    |                                                                                                    |                             |                                            |
|                                                                                                    | 1. CALL                                                                                                    | 2. B'CAST                                                                                                    | 3. TYPE                                                                                                    | 4. DISTANT?                                                                                                    | 5. BASIS OF                                                                                                    | 6. LOCATION OF STATION                                                                                                    |                             |                                            |

|                 |                                | CHANN                    | EL LINE-UP                 | AA                                      |                        |                        |
|-----------------|--------------------------------|--------------------------|----------------------------|-----------------------------------------|------------------------|------------------------|
| 1. CALL<br>SIGN | 2. B'CAST<br>CHANNEL<br>NUMBER | 3. TYPE<br>OF<br>STATION | 4. DISTANT?<br>(Yes or No) | 5. BASIS OF<br>CARRIAGE<br>(If Distant) | 6. LOCATION OF STATION |                        |
| KMDF-1          | 30                             | I                        | No                         |                                         | MIDLAND, TX            |                        |
| KMID-1          | 2                              | N                        | No                         |                                         | MIDLAND, TX            | See instructions for   |
| KMID-2          | 2.2                            | I-M                      | No                         |                                         | MIDLAND, TX            | additional information |
| KMID-4          | 2.4                            | I-M                      | No                         |                                         | MIDLAND, TX            | on alphabetization.    |
| KMID-HD1        | 2                              | N-M                      | No                         |                                         | MIDLAND, TX            |                        |
| KMLM-1          | 42                             | I                        | No                         |                                         | ODESSA, TX             |                        |
| KOSA-1          | 7                              | N                        | No                         |                                         | ODESSA, TX             |                        |
| KOSA-2          | 7.2                            | I-M                      | No                         |                                         | ODESSA, TX             |                        |
| KOSA-HD1        | 7                              | N-M                      | No                         |                                         | ODESSA, TX             |                        |
| KOSA-HD2        | 7.2                            | I-M                      | No                         |                                         | ODESSA, TX             |                        |
| КРВТ-1          | 36                             | E                        | No                         |                                         | ODESSA, TX             |                        |
| KPBT-HD1        | 36                             | E-M                      | No                         |                                         | ODESSA, TX             |                        |
| KPEJ-1          | 24                             | I                        | No                         |                                         | ODESSA, TX             |                        |
| KPEJ-2          | 24.2                           | I-M                      | No                         |                                         | ODESSA, TX             |                        |
| KPEJ-HD1        | 24                             | I-M                      | No                         |                                         | ODESSA, TX             |                        |
| KTLE-5          | 7.5                            | I                        | No                         |                                         | ODESSA, TX             |                        |
| KTLE-6          | 7.6                            | I-M                      | No                         |                                         | ODESSA, TX             |                        |
| KTLE-7          | 7.7                            | I-M                      | No                         |                                         | ODESSA, TX             |                        |
| KTLE-HD5        | 7.5                            | I-M                      | No                         |                                         | ODESSA, TX             |                        |
| KUPB-1          | 18                             | I                        | No                         |                                         | MIDLAND, TX            |                        |
| KUPB-HD1        | 18                             | I-M                      | No                         |                                         | MIDLAND, TX            |                        |
| KWES-1          | 9                              | N                        | No                         |                                         | ODESSA, TX             |                        |
| KWES-HD1        | 9                              | N-M                      | No                         |                                         | ODESSA, TX             |                        |
| KWWT-1          | 30                             | I                        | No                         |                                         | ODESSA, TX             |                        |
| KWWT-2          | 30.2                           | I-M                      | No                         |                                         | ODESSA, TX             |                        |
| KWWT-3          | 30.3                           | I-M                      | No                         |                                         | ODESSA, TX             |                        |

| Name                                   | LEGAL NAME OF C                                                                                                    |          |     |                     |           |          |     | SYSTEM ID#<br>007972 |
|----------------------------------------|----------------------------------------------------------------------------------------------------|----------|-----|---------------------|-----------|----------|-----|----------------------|
| H<br>Primary<br>Transmitters:<br>Radio | <ul> <li>PRIMARY TRANSMITTERS: RADIO</li> <li>In General: List every radio station carried on a separate and discrete basis and list those FM stations carried on an all-band basis whose signals were "generally receivable" by your cable system during the accounting period.</li> <li>Special Instructions Concerning All-Band FM Carriage: Under Copyright Office regulations, an FM signal is generally receivable if (1) it is carried by the system whenever it is received at the system's headend, and (2) it can be expected, on the basis of monitoring, to be received at the headend, with the system's FM antenna, during certain stated intervals. For detailed information about the the Copyright Office regulations on this point, see page (vi) of the general instructions located in the paper SA3 form.</li> <li>Column 1: Identify the call sign of each station carried.</li> <li>Column 3: If the radio station's signal was electronically processed by the cable system as a separate and discrete signal, indicate this by placing a check mark in the "S/D" column.</li> <li>Column 4: Give the station's location (the community to which the station is licensed by the FCC or, in the case of Mexican or Canadian stations, if any, the community with which the station is identified).</li> </ul> |          |     |                     |           |          |     |                      |
|                                        | CALL SIGN                                                                                                    | AM or FM | S/D | LOCATION OF STATION | CALL SIGN | AM or FM | S/D | LOCATION OF STATION  |
|                                        |                                                                                                    |          |     |                     |           |          |     |                      |
|                                        |                                                                                                    |          |     |                     |           |          |     |                      |
|                                        |                                                                                                    |          |     |                     |           |          |     |                      |
|                                        |                                                                                                    |          |     |                     |           |          |     |                      |
|                                        |                                                                                                    |          |     |                     |           |          |     |                      |
|                                        |                                                                                                    |          |     |                     |           |          |     |                      |
|                                        |                                                                                                    |          |     |                     |           |          |     |                      |
|                                        |                                                                                                    |          |     |                     |           |          |     |                      |
|                                        | ·                                                                                                    |          |     |                     |           |          |     |                      |
|                                        |                                                                                                    |          |     |                     |           |          |     |                      |
|                                        |                                                                                                    |          |     |                     |           |          |     |                      |
|                                        |                                                                                                    |          |     |                     |           |          |     |                      |
|                                        |                                                                                                    |          |     |                     |           |          |     |                      |
|                                        |                                                                                                    |          |     |                     |           |          |     |                      |
|                                        | ··                                                                                                    |          |     |                     |           |          |     |                      |
|                                        |                                                                                                    |          |     |                     |           |          |     |                      |
|                                        |                                                                                                    |          |     |                     |           |          |     |                      |
|                                        |                                                                                                    |          |     |                     |           |          |     |                      |
|                                        |                                                                                                    |          |     |                     |           |          |     |                      |
|                                        |                                                                                                    |          |     |                     |           |          |     |                      |
|                                        | ··                                                                                                    |          |     |                     |           |          |     |                      |
|                                        |                                                                                                    |          |     |                     |           |          |     |                      |
|                                        |                                                                                                    |          |     |                     |           |          |     |                      |
|                                        | ·                                                                                                    |          |     |                     |           |          |     |                      |
|                                        |                                                                                                    |          |     |                     |           |          |     |                      |
|                                        |                                                                                                    |          |     |                     |           |          |     |                      |
|                                        |                                                                                                    |          |     |                     |           |          |     |                      |
|                                        |                                                                                                    |          |     |                     |           |          |     |                      |
|                                        |                                                                                                    |          |     |                     |           |          |     |                      |
|                                        |                                                                                                    |          |     |                     |           |          |     |                      |
|                                        |                                                                                                    |          |     |                     |           |          |     |                      |
|                                        |                                                                                                    |          |     |                     |           |          |     |                      |
|                                        |                                                                                                    |          |     |                     |           |          |     |                      |

| FORM SA3E. PAGE 5.                                                                                                    |                                                                                  |                                                      |                    | ACCOUNTING          | PERIOD: 2019/2         |  |
|----------------------------------------------------------------------------------------------------|----------------------------------------------------------------------------------|------------------------------------------------------|--------------------|---------------------|------------------------|--|
| LEGAL NAME OF OWNER OF CABLE SYSTEM:<br>CEQUEL COMMUNICATIONS LLC                                                                                                    |                                                                                  |                                                      | S                  | VSTEM ID#<br>007972 | Name                   |  |
| SUBSTITUTE CARRIAGE: SPECIAL STA<br>In General: In space I, identify every nonnetwo<br>substitute basis during the accounting period, u<br>explanation of the programming that must be in<br>form.                                                                                                    | work television program broadcast by a<br>, under specific present and former FC | a distant station that yo<br>C rules, regulations, c | or authorizations. | For a further       | <b>I</b><br>Substitute |  |
| 1. SPECIAL STATEMENT CONCERNING SUBSTITUTE CARRIAGE         • During the accounting period, did your cable system carry, on a substitute basis, any nonnetwork television program broadcast by a distant station?         Note: If your answer is "No", leave the rest of this page blank. If your answer is "Yes," you must complete the program log in block 2.         2. LOG OF SUBSTITUTE PROGRAMS         In General: List each substitute program on a separate line. Use abbreviations wherever possible, if their meaning is clear. If you need more space, please attach additional pages.         Column 1: Give the title of every nonnetwork television program (substitute program) that, during the accounting period, was broadcast by a distant station and that your cable system substituted for the programming of another station under certain FCC rules, regulations, or authorizations. See page (vi) of the general instructions located in the paper SA3 form for further information. Do not use general categories like "movies", or "basketball". List specific program titles, for example, "I Love Lucy" or "NBA Basketball: 76ers vs. Bulls."         Column 2: If the program was broadcast live, enter "Yes." Otherwise enter "No."         Column 4: Give the broadcast station's location (the community to which the station is identified).         Column 5: Give the month and day when your system carried by your cable system. List the times accurately to the nearest five minutes. Example: a program carried by a system form 6:01:15 p.m. to 6:28:30 p.m. should be stated as "6:00–6:30 p.m."         Column 7: Enter the letter "R" if the listed program was substituted for programming that your system was required to delete under FCC rules and regulations in effect during the accounting |                                                                                  |                                                      |                    |                     |                        |  |
| SUBSTITUTE PRO                                                                                                    |                                                                                  | WHEN SUB<br>CARRIAGE O                               |                    | 7. REASON<br>FOR    |                        |  |
|                                                                                                    | STATION'S 4. STATION'S LOCATION 4. STATION'S LOCATION                            | 5. MONTH<br>AND DAY FROM                             |                    |                     |                        |  |
|                                                                                                    |                                                                                  |                                                      |                    |                     |                        |  |

| News                         | LEGAL NAME OF OWNER OF CABLE SYSTEM: SYSTEM I                                                                                                    |                                                                                                    |                                                                     |                                      |               |                                    |                                 | SYSTEM ID#        |           |
|------------------------------|----------------------------------------------------------------------------------------------------|----------------------------------------------------------------------------------------------------|---------------------------------------------------------------------|--------------------------------------|---------------|------------------------------------|---------------------------------|-------------------|-----------|
| Name                         | CEQUEL CO                                                                                                    | MMUNICAT                                                                                                    | IONS LLC                                                            |                                      |               |                                    |                                 |                   | 007972    |
|                              | PART-TIME CA                                                                                                    | RRIAGELOG                                                                                                    |                                                                     |                                      |               |                                    |                                 |                   |           |
| J                            | In General: Thi<br>time carriage du<br>hours your syste                                                                                                    | s space ties in v<br>ue to lack of act<br>em carried that                                                                                                    | with column 5 of spa<br>ivated channel capa<br>station. If you need | city, you are ree<br>more space, ple | quire<br>ease | ed to complete the attach addition | his log giving the<br>al pages. | e total dates and |           |
| Part-Time<br>Carriage<br>Log | column 5 of spa<br>Column 2 (D<br>curred during th                                                                                                    | nn 1 (Call sign): Give the call sign of every distant station whose basis of carriage you identified by "LAC" in<br>5 of space G.<br>In 2 (Dates and hours of carriage): For each station, list the dates and hours when part-time carriage oc-<br>uring the accounting period.<br>e month and day when the carriage occurred. Use numerals, with the month first. Example: for April 10 give |                                                                     |                                      |               |                                    |                                 |                   |           |
|                              | <ul> <li>State the starting and ending times of carriage to the nearest quarter hour. In any case where carriage ran to the end of the television station's broadcast day, you may give an approximate ending hour, followed by the abbreviation "app." Example: "12:30 a.m 3:15 a.m. app."</li> <li>You may group together any dates when the hours of carriage were the same. Example: "5/10-5/14, 6:00 p.m 12:00 p.m."</li> </ul> |                                                                                                    |                                                                     |                                      |               |                                    |                                 |                   |           |
|                              |                                                                                                    |                                                                                                    | DATES                                                               | AND HOURS                            | DF F          | PART-TIME CAR                      | RIAGE                           |                   |           |
|                              | CALL SIGN                                                                                                    | WHEN                                                                                                    | I CARRIAGE OCCU                                                     | RRED                                 |               | CALL SIGN                          | WHEN                            | I CARRIAGE OC     | CURRED    |
|                              | CALL SIGN                                                                                                    | DATE                                                                                                    | HOUR<br>FROM                                                        | S<br>TO                              |               | CALL SIGN                          | DATE                            | HO<br>FROM        | URS<br>TO |
|                              |                                                                                                    |                                                                                                    | _                                                                   |                                      |               |                                    |                                 |                   |           |
|                              |                                                                                                    |                                                                                                    |                                                                     |                                      |               |                                    |                                 |                   | -         |
|                              |                                                                                                    |                                                                                                    |                                                                     |                                      |               |                                    |                                 |                   |           |
|                              |                                                                                                    |                                                                                                    |                                                                     |                                      |               |                                    |                                 |                   | _         |
|                              |                                                                                                    |                                                                                                    |                                                                     |                                      |               |                                    |                                 |                   | <u>-</u>  |
|                              |                                                                                                    |                                                                                                    |                                                                     |                                      |               |                                    |                                 | <u></u>           |           |
|                              |                                                                                                    |                                                                                                    |                                                                     |                                      |               |                                    |                                 |                   |           |
|                              |                                                                                                    |                                                                                                    | _                                                                   |                                      |               |                                    |                                 |                   |           |
|                              |                                                                                                    |                                                                                                    |                                                                     |                                      |               |                                    |                                 | <u>-</u>          |           |
|                              |                                                                                                    |                                                                                                    |                                                                     |                                      |               |                                    |                                 |                   | -         |
|                              |                                                                                                    |                                                                                                    | _                                                                   |                                      |               |                                    |                                 |                   |           |
|                              |                                                                                                    |                                                                                                    |                                                                     |                                      |               |                                    |                                 |                   | _         |
|                              |                                                                                                    |                                                                                                    |                                                                     |                                      |               |                                    |                                 | <u>_</u>          | -         |
|                              |                                                                                                    |                                                                                                    |                                                                     |                                      |               |                                    |                                 |                   |           |
|                              |                                                                                                    |                                                                                                    | _                                                                   |                                      |               |                                    |                                 |                   | _         |
|                              |                                                                                                    |                                                                                                    |                                                                     |                                      |               |                                    |                                 |                   | _         |
|                              |                                                                                                    |                                                                                                    |                                                                     |                                      |               |                                    |                                 | <u>_</u>          | -         |
|                              |                                                                                                    |                                                                                                    |                                                                     |                                      |               |                                    |                                 |                   |           |
|                              |                                                                                                    |                                                                                                    |                                                                     |                                      |               |                                    |                                 |                   | _         |
|                              |                                                                                                    |                                                                                                    |                                                                     |                                      |               |                                    |                                 |                   |           |
|                              |                                                                                                    |                                                                                                    |                                                                     |                                      |               |                                    |                                 |                   |           |
|                              |                                                                                                    |                                                                                                    |                                                                     |                                      |               |                                    |                                 |                   | -         |
|                              |                                                                                                    |                                                                                                    |                                                                     |                                      |               |                                    |                                 |                   | _         |
|                              |                                                                                                    |                                                                                                    | _                                                                   |                                      |               |                                    |                                 |                   | _         |
|                              | 1                                                                                                    |                                                                                                    |                                                                     |                                      |               | 1                                  |                                 |                   |           |

| FORM                                                                                                    | SA3E. PAGE 7.                                                                                                    |                           |                                                               |  |  |  |  |  |
|----------------------------------------------------------------------------------------------------|----------------------------------------------------------------------------------------------------|---------------------------|---------------------------------------------------------------|--|--|--|--|--|
|                                                                                                    | AL NAME OF OWNER OF CABLE SYSTEM:                                                                                                    | SYSTEM ID#                | Name                                                          |  |  |  |  |  |
| CE                                                                                                    | QUEL COMMUNICATIONS LLC                                                                                                    | 007972                    |                                                               |  |  |  |  |  |
| GROSS RECEIPTS         Instructions: The figure you give in this space determines the form you fle and the amount you pay. Enter the total of all amounts (gross receipts) paid to your cable system by subscribers for the system's secondary transmission service (as identified in space E) during the accounting period. For a further explanation of how to compute this amount, see page (vii) of the general instructions.         Gross receipts from subscribers for secondary transmission service(s)         during the accounting period.         IMPORTANT: You must complete a statement in space P concerning gross receipts.                                                             |                                                                                                    |                           |                                                               |  |  |  |  |  |
| <ul> <li>COPYRIGHT ROYALTY FEE<br/>Instructions: Use the blocks in this space L to determine the royalty fee you owe:</li> <li>Complete block 1, showing your minimum fee.</li> <li>Complete block 2, showing whether your system carried any distant television stations.</li> <li>If your system did not carry any distant television stations, leave block 3 blank. Enter the amount of the minimum fee from block 1 on line 1 of block 4, and calculate the total royalty fee.</li> <li>If your system did carry any distant television stations, you must complete the applicable parts of the DSE Schedule accompanying this form and attach the schedule to your statement of account.</li> </ul> |                                                                                                    |                           |                                                               |  |  |  |  |  |
| bloc                                                                                                    | art 8 or part 9, block A, of the DSE schedule was completed, the base rate fee should be<br>sk 3 below.                                                                                                    |                           |                                                               |  |  |  |  |  |
|                                                                                                    | art 6 of the DSE schedule was completed, the amount from line 7 of block C should be er<br>elow.                                                                                                    | ntered on line 2 in block |                                                               |  |  |  |  |  |
|                                                                                                    | art 7 or part 9, block B, of the DSE schedule was completed, the surcharge amount shoul<br>block 4 below.                                                                                                    | ld be entered on line     |                                                               |  |  |  |  |  |
| Block<br>1                                                                                                    | <b>MINIMUM FEE:</b> All cable systems with semiannual gross receipts of \$527,600 or more least the minimum fee, regardless of whether they carried any distant stations. This fee system's gross receipts for the accounting period.                                                                                                    |                           |                                                               |  |  |  |  |  |
|                                                                                                    | Line 1. Enter the amount of gross receipts from space K \$4,037,068.53<br>Line 2. Multiply the amount in line 1 by 0.01064                                                                                                    |                           |                                                               |  |  |  |  |  |
|                                                                                                    | Enter the result here. \$ 42,954.41                                                                                                    |                           |                                                               |  |  |  |  |  |
| Block<br>2                                                                                                    | <ul> <li>DISTANT TELEVISION STATIONS CARRIED: Your answer here must agree with the i space G. If, in space G, you identifed any stations as "distant" by stating "Yes" in column" "Yes" in this block.</li> <li>Did your cable system carry any distant television stations during the accounting period Yes—Complete the DSE schedule.</li> </ul> | n 4, you must check<br>d? |                                                               |  |  |  |  |  |
| Block<br>3                                                                                                    | Line 1. BASE RATE FEE: Enter the base rate fee from either part 8, section 3 or 4, or part 9, block A of the DSE schedule. If none, enter zero                                                                                                    | \$ -                      |                                                               |  |  |  |  |  |
| 0                                                                                                    | Line 2. <b>3.75 Fee:</b> Enter the total fee from line 7, block C, part 6 of the DSE schedule. If none, enter zero                                                                                                    | 0.00                      |                                                               |  |  |  |  |  |
|                                                                                                    | Line 3. Add lines 1 and 2 and enter here                                                                                                    | \$ -                      |                                                               |  |  |  |  |  |
| Block<br>4                                                                                                    | Line 1. BASE RATE FEE/3.75 FEE or MINIMUM FEE: Enter either the minimum fee<br>from block 1 or the sum of the base rate fee / 3.75 fee from block 3, line 3,<br>whichever is larger                                                                                                    | \$ 42,954.41              | Cable systems                                                 |  |  |  |  |  |
|                                                                                                    | Line 2. SYNDICATED EXCLUSIVITY SURCHARGE: Enter the fee from either part 7<br>(block D, section 3 or 4) or part 9 (block B) of the DSE schedule. If none, enter<br>zero.                                                                                                    | 0.00                      | submitting<br>additional<br>deposits under                    |  |  |  |  |  |
|                                                                                                    | Line 3. INTEREST CHARGE: Enter the amount from line 4, space Q, page 9<br>(Interest Worksheet)                                                                                                    | 0.00                      | Section 111(d)(7)<br>should contact<br>the Licensing          |  |  |  |  |  |
|                                                                                                    | Line 4. FILING FEE                                                                                                    | \$ 725.00                 | additional fees.<br>Division for the                          |  |  |  |  |  |
|                                                                                                    | TOTAL ROYALTY AND FILING FEES DUE FOR ACCOUNTING PERIOD.<br>Add Lines 1, 2 and 3 of block 4 and enter total here                                                                                                    | \$ 43,679.41              | appropriate<br>form for<br>submitting the<br>additional fees. |  |  |  |  |  |
|                                                                                                    | EFT Trace # or TRANSACTION ID #                                                                                                    |                           |                                                               |  |  |  |  |  |
|                                                                                                    | Remit this amount via <i>electronic payment</i> payable to Register of Copyrights. (S general instructions located in the paper SA3 form and the Excel instructions tal                                                                                                    |                           |                                                               |  |  |  |  |  |

## ACCOUNTING PERIOD: 2019/2

|                                    | 00: 2019/2                                                                                                    | FORM SA3E. PAGE 8.      |
|------------------------------------|----------------------------------------------------------------------------------------------------|-------------------------|
| Name                               | LEGAL NAME OF OWNER OF CABLE SYSTEM:<br>CEQUEL COMMUNICATIONS LLC                                                                                                    | SYSTEM ID#<br>007972    |
|                                    |                                                                                                    | 001312                  |
| M                                  | CHANNELS<br>Instructions: You must give (1) the number of channels on which the cable system carried television broadcast s<br>to its subscribers and (2) the cable system's total number of activated channels, during the accounting period.                                                                           | tations                 |
| Channels                           | 1. Enter the total number of channels on which the cable<br>system carried television broadcast stations                                                                                                    | 26                      |
|                                    |                                                                                                    |                         |
|                                    | 2. Enter the total number of activated channels                                                                                                    |                         |
|                                    | on which the cable system carried television broadcast stations and nonbroadcast services                                                                                                    | 451                     |
|                                    |                                                                                                    |                         |
| N<br>Individual to<br>Be Contacted | INDIVIDUAL TO BE CONTACTED IF FURTHER INFORMATION IS NEEDED: (Identify an individual we can contact about this statement of account.)                                                                                                    |                         |
| for Further<br>Information         | Name RODNEY HASKINS Telephone                                                                                                    | (903) 579-3152          |
|                                    | Address 3015 S SE LOOP 323<br>(Number, street, rural route, apartment, or suite number)                                                                                                    |                         |
|                                    | TYLER, TX 75701                                                                                                    |                         |
|                                    | (City, town, state, zip)                                                                                                    |                         |
|                                    | Email RODNEY.HASKINS@ALTICEUSA.COM Fax (optional)                                                                                                    |                         |
|                                    | CERTIFICATION (This statement of account must be certifed and signed in accordance with Copyright Office regul                                                                                                    | ations )                |
| 0                                  |                                                                                                    |                         |
| Certifcation                       | • I, the undersigned, hereby certify that (Check one, but only one, of the boxes.)                                                                                                    |                         |
|                                    |                                                                                                    |                         |
|                                    | (Owner other than corporation or partnership) I am the owner of the cable system as identified in line 1 of space B                                                                                                    | , 01                    |
|                                    | (Agent of owner other than corporation or partnership) I am the duly authorized agent of the owner of the cable s<br>in line 1 of space B and that the owner is not a corporation or partnership; or                                                                                                    | ystem as identified     |
|                                    | (Officer or partner) I am an officer (if a corporation) or a partner (if a partnership) of the legal entity identifed as own in line 1 of space B.                                                                                                    | er of the cable system  |
|                                    | <ul> <li>I have examined the statement of account and hereby declare under penalty of law that all statements of fact contained are true, complete, and correct to the best of my knowledge, information, and belief, and are made in good faith.</li> <li>[18 U.S.C., Section 1001(1986)]</li> </ul>                    | herein                  |
|                                    | X /s/ Alan Dannenbaum                                                                                                    |                         |
|                                    | Enter an electronic signature on the line above using an "/s/" signature to certify this statement.<br>(e.g., /s/ John Smith). Before entering the first forward slash of the /s/ signature, place your cursor in<br>button, then type /s/ and your name. Pressing the "F" button will avoid enabling Excel's Lotus comp |                         |
|                                    | Typed or printed name: <b>ALAN DANNENBAUM</b>                                                                                                    |                         |
|                                    | Title: SVP, PROGRAMMING<br>(Title of official position held in corporation or partnership)                                                                                                    |                         |
|                                    | Date: February 18, 2020                                                                                                    |                         |
| Privacy Act Notice                 | Section 111 of title 17 of the United States Code authorizes the Copyright Offce to collect the personally identifying information                                                                                                    | n (PII) requested on th |
| form in order to prov              | ease your statement of account. But is any percend information that can be used to identify or tace an individual such as name                                                                                                    |                         |

form in order to process your statement of account. PII is any personal information that can be used to identify or trace an individual, such as name, address and telephoi numbers. By providing PII, you are agreeing to the routine use of it to establish and maintain a public record, which includes appearing in the Office's public indexes and search reports prepared for the public. The effect of not providing the PII requested is that it may delay processing of your statement of account and its placement in t completed record of statements of account, and it may affect the legal sufficiency of the fling, a determination that would be made by a court of lay

| FORM | SA3F    | PAGE9.   |
|------|---------|----------|
|      | 0, 10 - | 17.0000. |

| LEGAL NAME OF OWNER OF CABLE SYSTEM:<br>CEQUEL COMMUNICATIONS LLC                                                                                                    | SYSTEM ID#<br>007972                                                                     | Name                                                                   |
|----------------------------------------------------------------------------------------------------|------------------------------------------------------------------------------------------|------------------------------------------------------------------------|
| SPECIAL STATEMENT CONCERNING GROSS RECEIPTS EXCLUSIONS<br>The Satellite Home Viewer Act of 1988 amended Title 17, section 111(d)(1)(A), of the Copyright Act<br>lowing sentence:<br>"In determining the total number of subscribers and the gross amounts paid to the cable sys<br>service of providing secondary transmissions of primary broadcast transmitters, the system<br>scribers and amounts collected from subscribers receiving secondary transmissions pursuan<br>For more information on when to exclude these amounts, see the note on page (vii) of the general is<br>paper SA3 form.<br>During the accounting period did the cable system exclude any amounts of gross receipts for secon<br>made by satellite carriers to satellite dish owners?<br>NO | tem for the basic<br>shall not include sub-<br>nt to section 119."<br>nstructions in the | P<br>Special<br>Statement<br>Concerning<br>Gross Receipts<br>Exclusion |
| YES. Enter the total here and list the satellite carrier(s) below                                                                                                    |                                                                                          |                                                                        |
| Name<br>Mailing Address Mailing Address                                                                                                    |                                                                                          |                                                                        |
|                                                                                                    |                                                                                          |                                                                        |
| You must complete this worksheet for those royalty payments submitted as a result of a late payme<br>For an explanation of interest assessment, see page (viii) of the general instructions in the paper SA                                                                                                    |                                                                                          | Q                                                                      |
| Line 1 Enter the amount of late payment or underpayment                                                                                                    |                                                                                          | Interest<br>Assessment                                                 |
| Line 2 Multiply line 1 by the interest rate* and enter the sum here                                                                                                    | ^                                                                                        |                                                                        |
| Line 3 Multiply line 2 by the number of days late and enter the sum here                                                                                                    | xdays<br><br>x 0.00274                                                                   |                                                                        |
| Line 4 Multiply line 3 by 0.00274** enter here and on line 3, block 4,<br>space L, (page 7)                                                                                                    | -<br>(interest charge)                                                                   |                                                                        |
| * To view the interest rate chart click on <i>www.copyright.gov/licensing/interest-rate.pdf</i> . For furth contact the Licensing Division at (202) 707-8150 or licensing@copyright.gov.                                                                                                    | er assistance please                                                                     |                                                                        |
| ** This is the decimal equivalent of 1/365, which is the interest assessment for one day late.                                                                                                    |                                                                                          |                                                                        |
| NOTE: If you are filing this worksheet covering a statement of account already submitted to the Cop<br>please list below the owner, address, first community served, accounting period, and ID number as<br>filing.                                                                                                    |                                                                                          |                                                                        |
| Owner Address                                                                                                    |                                                                                          |                                                                        |
| First community served       Accounting period       ID number                                                                                                    |                                                                                          |                                                                        |
| Privacy Act Notice: Section 111 of title 17 of the United States Code authorizes the Copyright Offce to collect the personally ide                                                                                                    | entifying information (PII) requested on th                                              |                                                                        |

form in order to process your statement of account. PII is any personal information that can be used to identify or trace an individual, such as name, address and telephone numbers. By providing PII, you are agreeing to the routine use of it to establish and maintain a public record, which includes appearing in the Office's public indexes and in search reports prepared for the public. The effect of not providing the PII requested is that it may delay processing of your statement of account and its placement in the completed record of statements of account, and it may affect the legal sufficiency of the filing, a determination that would be made by a court of law.

# INSTRUCTIONS FOR DSE SCHEDULE WHAT IS A "DSE"

The term "distant signal equivalent" (DSE) generally refers to the numerical value given by the Copyright Act to each distant television station carried by a cable system during an accounting period. Your system's total number of DSEs determines the royalty you owe. For the full definition, see page (v) of the General Instructions in the paper SA3 form.

#### FORMULAS FOR COMPUTING A STATION'S DSE

There are two different formulas for computing DSEs: (1) a basic formula for all distant stations listed in space G (page 3), and (2) a special formula for those stations carried on a substitute basis and listed in space I (page 5). (Note that if a particular station is listed in both space G and space I, a DSE must be computed twice for that station: once under the basic formula and again under the special formula. However, a station's total DSE is not to exceed its full type-value. If this happens, contact the Licensing Division.)

#### BASIC FORMULA: FOR ALL DISTANT STATIONS LISTED IN SPACE G OF SA3E (LONG FORM)

**Step 1**: Determine the station's type-value. For purposes of computing DSEs, the Copyright Act gives different values to distant stations depending upon their type. If, as shown in space G of your statement of account (page 3), a distant station is:

| • Independent: its type-value is                                   | 1.00 |
|--------------------------------------------------------------------|------|
| • Network: its type-value is                                       | 0.25 |
| Noncommercial educational: its type-value is                       | 0.25 |
| Note that local stations are not counted at all in computing DSEs. |      |

**Step 2:** Calculate the station's basis of carriage value: The DSE of a station also depends on its basis of carriage. If, as shown in space G of your Form SA3E, the station was carried part time because of lack of activated channel capacity, its basis of carriage value is determined by (1) calculating the number of hours the cable system carried the station during the accounting period, and (2) dividing that number by the total number of hours the station broadcast over the air during its accounting period. The basis of carriage value for all other stations listed in space G is 1.0.

**Step 3:** Multiply the result of step 1 by the result of step 2. This gives you the particular station's DSE for the accounting period. (Note that for stations other than those carried on a part-time basis due to lack of activated channel capacity, actual multiplication is not necessary since the DSE will always be the same as the type value.)

# SPECIAL FORMULA FOR STATIONS LISTED IN SPACE I OF SA3E (LONG FORM)

Step 1: For each station, calculate the number of programs that, during the accounting period, were broadcast live by the station and were substituted for programs deleted at the option of the cable system.

(These are programs for which you have entered "Yes" in column 2 and "P" in column 7 of space I.)

Step 2: Divide the result of step 1 by the total number of days in the calendar year (365—or 366 in a leap year). This gives you the particular station's DSE for the accounting period.

#### TOTAL OF DSEs

In part 5 of this schedule you are asked to add up the DSEs for all of the distant television stations your cable system carried during the accounting period. This is the total sum of all DSEs computed by the basic formula and by the special formula.

#### THE ROYALTY FEE

The total royalty fee is determined by calculating the minimum fee and the base rate fee. In addition, cable systems located within certain television market areas may be required to calculate the 3.75 fee and/or the Syndicated Exclusivity Surcharge. Note: Distant multicast streams are not subject to the 3.75 fee or the Syndicated Exclusivity Surcharge. Distant simulcast streams are not subject to any royalty payment.

The 3.75 Fee. If a cable system located in whole or in part within a television market added stations after June 24, 1981, that would not have been permitted under FCC rules, regulations, and authorizations (hereafter referred to as "the former FCC rules") in effect on June 24, 1981, the system must compute the 3.75 fee using a formula based on the number of DSEs added. These DSEs used in computing the 3.75 fee will not be used in computing the base rate fee and Syndicated Exclusivity Surcharge.

The Syndicated Exclusivity Surcharge. Cable systems located in whole or in part within a major television market, as defined by FCC rules and regulations, must calculate a Syndicated Exclusivity Surcharge for the carriage of any commercial VHF station that places a grade B contour, in whole or in part, over the cable system that would have been subject to the FCC's syndicated exclusivity rules in effect on June 24, 1981.

**The Minimum FeeBase Rate Fee/3.75 Percent Fee.** All cable systems fling SA3E (Long Form) must pay at least the minimum fee, which is 1.064 percent of gross receipts. The cable system pays either the minimum fee or the sum of the base rate fee and the 3.75 percent fee, whichever is larger, and a Syndicated Exclusivity Surcharge, as applicable.

What is a "Permitted" Station? A permitted station refers to a distant station whose carriage is not subject to the 3.75 percent rate but is subject to the base rate and, where applicable, the Syndicated Exclusivity Surcharge. A permitted station would include the following:

1) A station actually carried within any portion of a cable system prior to June 25, 1981, pursuant to the former FCC rules.

2) A station first carried after June 24, 1981, which could have been carried under FCC rules in effect on June 24, 1981, if such carriage would not have exceeded the market quota imposed for the importation of distant stations under those rules.

3) A station of the same type substituted for a carried network, noncommercial educational, or regular independent station for which a quota was or would have been imposed under FCC rules (47 CFR 76.59 (b),(c), 76.61 (b),(c),(d), and 767.63 (a) [referring to 76.61 (b),(d)]) in effect on June 24, 1981.

4) A station carried pursuant to an individual waiver granted between April 16, 1976, and June 25, 1981, under the FCC rules and regulations in effect on April 15, 1976.

5) In the case of a station carried prior to June 25, 1981, on a part-time and/or substitute basis only, that fraction of the current DSE represented by prior carriage.

NOTE: If your cable system carried a station that you believe qualifies as a permitted station but does not fall into one of the above categories, please attach written documentation to the statement of account detailing the basis for its classification.

Substitution of Grandfathered Stations. Under section 76.65 of the former FCC rules, a cable system was not required to delete any station that it was authorized to carry or was lawfully carrying prior to March 31, 1972, even if the total number of distant stations carried exceeded the market quota imposed for the importation of distant stations. Carriage of these grandfathered stations is not subject to the 3.75 percent rate, but is subject to the Base Rate, and where applicable, the Syndicated Exclusivity Surcharge. The Copyright Royalty Tribunal has stated its view that, since section 76.65 of the former FCC rules would not have permitted substitution of a grandfathered station, the 3.75 percent Rate applies to a station substituted for a grandfathered station if carriage of the station exceeds the market quota imposed for the importation of distant stations.

## COMPUTING THE 3.75 PERCENT RATE—PART 6 OF THE DSE SCHEDULE

- Determine which distant stations were carried by the system pursuant to former FCC rules in effect on June 24, 1981.
- Identify any station carried prior to June 25, 198I, on a substitute and/or part-time basis only and complete the log to determine the portion of the DSE exempt from the 3.75 percent rate.
- Subtract the number of DSEs resulting from this carriage from the number of DSEs reported in part 5 of the DSE Schedule. This is the total number of DSEs subject to the 3.75 percent rate. Multiply these DSEs by gross receipts by .0375. This is the 3.75 fee.

#### COMPUTING THE SYNDICATED EXCLUSIVITY SURCHARGE— PART 7 OF THE DSE SCHEDULE

- Determine if any portion of the cable system is located within a top 100 major television market as defined by the FCC rules and regulations in effect on June 24, 1981. If no portion of the cable system is located in a major television market, part 7 does not have to be completed.
- Determine which station(s) reported in block B, part 6 are commercial VHF stations and place a grade B contour, in whole, or in part, over the cable system. If none of these stations are carried, part 7 does not have to be completed.
- Determine which of those stations reported in block b, part 7 of the DSE Schedule were carried before March 31,1972. These stations are exempt from the FCC's syndicated exclusivity rules in effect on June 24, 1981. If you qualify to calculate the royalty fee based upon the carriage of partially-distant stations, and you elect to do so, you must compute the surcharge in part 9 of this schedule.
- Subtract the exempt DSEs from the number of DSEs determined in block B of part 7. This is the total number of DSEs subject to the Syndicated Exclusivity Surcharge.
- Compute the Syndicated Exclusivity Surcharge based upon these DSEs and the appropriate formula for the system's market position.

### DSE SCHEDULE. PAGE 11.

## COMPUTING THE BASE RATE FEE-PART 8 OF THE DSE SCHEDULE

Determine whether any of the stations you carried were partially distantthat is, whether you retransmitted the signal of one or more stations to subscribers located within the station's local service area and, at the same time, to other subscribers located outside that area.

· If none of the stations were partially distant, calculate your base rate fee according to the following rates-for the system's permitted DSEs as reported in block B, part 6 or from part 5, whichever is applicable. First DSE 1.064% of gross receipts Each of the second, third, and fourth DSEs 0.701% of gross receipts

0.330% of gross receipts

PARTIALLY DISTANT STATIONS—PART 9 OF THE DSE SCHEDULE

· If any of the stations were partially distant:

The fifth and each additional DSE

1. Divide all of your subscribers into subscriber groups depending on their location. A particular subscriber group consists of all subscribers who are distant with respect to exactly the same complement of stations.

2. Identify the communities/areas represented by each subscriber group. 3. For each subscriber group, calculate the total number of DSEs of

that group's complement of stations.

If your system is located wholly outside all major and smaller television markets, give each station's DSEs as you gave them in parts 2, 3, and 4 of the schedule: or

If any portion of your system is located in a major or smaller television market, give each station's DSE as you gave it in block B, part 6 of this schedule.

4. Determine the portion of the total gross receipts you reported in space K (page 7) that is attributable to each subscriber group.

Distant Stations Carried

5. Calculate a separate base rate fee for each subscriber group, using (1) the rates given above; (2) the total number of DSEs for that group's complement of stations; and (3) the amount of gross receipts attributable to that group.

6. Add together the base rate fees for each subscriber group to determine the system's total base rate fee.

7. If any portion of the cable system is located in whole or in part within a major television market, you may also need to complete part 9, block B of the Schedule to determine the Syndicated Exclusivity Surcharge.

What to Do If You Need More Space on the DSE Schedule. There are no printed continuation sheets for the schedule. In most cases, the blanks provided should be large enough for the necessary information. If you need more space in a particular part, make a photocopy of the page in question (identifying it as a continuation sheet), enter the additional information on that copy, and attach it to the DSE schedule.

Rounding Off DSEs. In computing DSEs on the DSE schedule, you may round off to no less than the third decimal point. If you round off a DSE in any case, you must round off DSEs throughout the schedule as follows:

- · When the fourth decimal point is 1, 2, 3, or 4, the third decimal remains unchanged (example: .34647 is rounded to .346).
- When the fourth decimal point is 5, 6, 7, 8, or 9, the third decimal is rounded up (example: .34651 is rounded to .347).

The example below is intended to supplement the instructions for calculating only the base rate fee for partially distant stations. The cable system would also be subject to the Syndicated Exclusivity Surcharge for partially distant stations, if any portion is located within a major television market.

## EXAMPLE: COMPUTATION OF COPYRIGHT ROYALTY FEE FOR CABLE SYSTEM CARRYING PARTIALLY DISTANT STATIONS

In most cases under current FCC rules, all of Fairvale would be within the local service area of both stations A and C and all of Rapid City and Bodega Bay would be within the local service areas of stations B, D, and E.

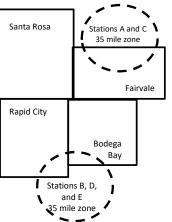

| Distant Stations Carried   | 1            | luentincation    | or Subscriber G | Joups        |                             |              |
|----------------------------|--------------|------------------|-----------------|--------------|-----------------------------|--------------|
| STATION                    | DSE          | CITY             | OUTSIDE LO      | CAL          | GRO                         | SS RECEIPTS  |
| A (independent)            | 1.0          |                  | SERVICE AR      | EA OF        | FROM S                      | UBSCRIBERS   |
| B (independent)            | 1.0          | Santa Rosa       | Stations A, B,  | , C, D ,E    |                             | \$310,000.00 |
| C (part-time)              | 0.083        | Rapid City       | Stations A an   | ld C         |                             | 100,000.00   |
| D (part-time)              | 0.139        | Bodega Bay       | Stations A an   | ld C         |                             | 70,000.00    |
| E (network)                | 0.25         | Fairvale         | Stations B, D   | , and E      |                             | 120,000.00   |
| TOTAL DSEs                 | 2.472        |                  | TOTAL GRO       | SS RECEIPTS  |                             | \$600,000.00 |
| Minimum Fee Total Gros     | s Receipts   |                  | \$600,000.00    |              |                             |              |
|                            |              |                  | x .01064        |              |                             |              |
|                            |              |                  | \$6,384.00      |              |                             |              |
| First Subscriber Group     |              | Second Subso     | criber Group    |              | Third Subscriber Group      |              |
| (Santa Rosa)               |              | (Rapid City and  | l Bodega Bay)   |              | (Fairvale)                  |              |
| Gross receipts             | \$310,000.00 | Gross receipts   |                 | \$170,000.00 | Gross receipts              | \$120,000.00 |
| DSEs                       | 2.472        | DSEs             |                 | 1.083        | DSEs                        | 1.389        |
| Base rate fee              | \$6,497.20   | Base rate fee    |                 | \$1,907.71   | Base rate fee               | \$1,604.03   |
| \$310,000 x .01064 x 1.0 = | 3,298.40     | \$170,000 x .010 | )64 x 1.0 =     | 1,808.80     | \$120,000 x .01064 x 1.0 =  | 1,276.80     |
| \$310,000 x .00701 x 1.472 | = 3,198.80   | \$170,000 x .007 | ′01 x .083 =    | 98.91        | \$120,000 x .00701 x .389 = | 327.23       |
| Base rate fee              | \$6,497.20   | Base rate fee    | -               | \$1,907.71   | Base rate fee               | \$1,604.03   |

Identification of Subscriber Groups

In this example, the cable system would enter \$10,008.94 in space L, block 3, line 1 (page 7)

## DSE SCHEDULE. PAGE 11. (CONTINUED)

| 1                         | LEGAL NAME OF OWNER OF CABLE SYSTEM: SYSTEM ID                                             |                    |                                   |                 |                            |        |  |
|---------------------------|--------------------------------------------------------------------------------------------|--------------------|-----------------------------------|-----------------|----------------------------|--------|--|
|                           | CEQUEL COMMUNICAT                                                                          | IONS LLC           |                                   |                 |                            | 007972 |  |
|                           | SUM OF DSEs OF CATEGOR<br>• Add the DSEs of each statior<br>Enter the sum here and in line |                    | 0.00                              |                 |                            |        |  |
|                           | Instructions:<br>In the column headed "Call §                                              | Sign": list the ca | all signs of all distant stations | identified by   | the letter "O" in column 5 |        |  |
| Computation               | of space G (page 3).<br>In the column headed "DSE"<br>mercial educational station, giv     | ': for each indep  | endent station, give the DSE      | E as "1.0"; for |                            |        |  |
| Stations                  | CALL SIGN                                                                                  | DSE                | CALL SIGN                         | DSE             | CALL SIGN                  | DSE    |  |
| Add rows as necessary.    |                                                                                            |                    |                                   |                 |                            |        |  |
| Remember to copy all      |                                                                                            |                    |                                   |                 |                            |        |  |
| formula into new<br>rows. |                                                                                            |                    |                                   |                 |                            |        |  |
| 10003.                    |                                                                                            |                    |                                   |                 |                            |        |  |
|                           |                                                                                            |                    |                                   |                 |                            |        |  |
|                           |                                                                                            |                    |                                   |                 |                            |        |  |
|                           |                                                                                            |                    |                                   |                 |                            |        |  |
|                           |                                                                                            |                    |                                   |                 |                            |        |  |
|                           |                                                                                            |                    |                                   |                 |                            |        |  |
|                           |                                                                                            |                    |                                   |                 |                            |        |  |
|                           |                                                                                            |                    |                                   |                 |                            |        |  |
|                           |                                                                                            |                    |                                   |                 |                            |        |  |
|                           |                                                                                            |                    |                                   |                 |                            |        |  |
|                           |                                                                                            |                    |                                   |                 |                            |        |  |
|                           |                                                                                            |                    |                                   |                 |                            |        |  |
|                           |                                                                                            |                    |                                   |                 |                            |        |  |
|                           |                                                                                            |                    |                                   |                 |                            |        |  |
|                           |                                                                                            |                    |                                   |                 |                            |        |  |
|                           |                                                                                            |                    |                                   |                 |                            |        |  |
|                           |                                                                                            |                    |                                   |                 |                            |        |  |
|                           |                                                                                            |                    |                                   |                 |                            |        |  |
|                           |                                                                                            |                    |                                   |                 |                            |        |  |
|                           |                                                                                            | I                  |                                   | I               | hud                        | aa     |  |

| Name                                                                                                    |                                                                                                    | OWNER OF CABLE SYSTEM:                                                                                                    | .C                                                                                                    |                                                                                                    |                                                                                                    |                                                             |                                                | SI SCHEDU                       | YSTEM ID#<br>007972 |
|----------------------------------------------------------------------------------------------------|----------------------------------------------------------------------------------------------------|----------------------------------------------------------------------------------------------------|----------------------------------------------------------------------------------------------------|----------------------------------------------------------------------------------------------------|----------------------------------------------------------------------------------------------------|-------------------------------------------------------------|------------------------------------------------|---------------------------------|---------------------|
| <b>3</b><br>Computation<br>of DSEs for<br>Stations<br>Carried Part<br>Time Due to<br>Lack of<br>Activated<br>Channel | for       Column 4: Divide the figure in column 2 by the figure in column 3, and give the result in decimals in column 4. This figure must         hs       be carried out at least to the third decimal point. This is the "basis of carriage value" for the station.         Part       Column 5: For each independent station, give the "type-value" as "1.0." For each network or noncommercial educational station,         e to       give the type-value as ".25."         of       Column 6: Multiply the figure in column 4 by the figure in column 5, and give the result in column 6. Round to no less than the         ed       third decimal point. This is the station's DSE. (For more information on rounding, see page (viii) of the general instructions in the paper         el       SA3 form. |                                                                                                    |                                                                                                    |                                                                                                    |                                                                                                    |                                                             |                                                |                                 |                     |
| Capacity                                                                                                    |                                                                                                    | (                                                                                                    | CATEGORY                                                                                                    | LAC STATIONS:                                                                                                    | COMPUTATI                                                                                                    | ON OF DSE                                                   | 8                                              |                                 |                     |
|                                                                                                    | 1. CALL<br>SIGN                                                                                                    | 2. NUMBE<br>OF HOI<br>CARRIE<br>SYSTE                                                                                             | URS<br>ED BY<br>M                                                                                                    | 3. NUMBER<br>OF HOURS<br>STATION<br>ON AIR                                                                                                    | 4. BASIS OF<br>CARRIAG<br>VALUE                                                                                           | E                                                           | . TYPE<br>VALUE                                | 6. DSI                          | Ē                   |
|                                                                                                    |                                                                                                    |                                                                                                    |                                                                                                    |                                                                                                    |                                                                                                    |                                                             |                                                | =                               |                     |
|                                                                                                    |                                                                                                    |                                                                                                    |                                                                                                    |                                                                                                    |                                                                                                    | · · · · · · · · · · · · · · · · · · ·                       |                                                |                                 |                     |
|                                                                                                    |                                                                                                    |                                                                                                    |                                                                                                    |                                                                                                    |                                                                                                    |                                                             |                                                | =                               |                     |
|                                                                                                    |                                                                                                    |                                                                                                    | <u>.</u>                                                                                                    | =                                                                                                    |                                                                                                    | x                                                           |                                                | =                               |                     |
|                                                                                                    |                                                                                                    |                                                                                                    | ÷                                                                                                    |                                                                                                    |                                                                                                    | X                                                           |                                                | =                               |                     |
|                                                                                                    |                                                                                                    |                                                                                                    | ÷                                                                                                    |                                                                                                    |                                                                                                    | x<br>x                                                      |                                                | =                               |                     |
| <b>4</b><br>Computation<br>of DSEs for<br>Substitute-<br>Basis Stations                                              | Add the DSEs<br>Enter the su<br>Instructions:<br>Column 1: Giv<br>Was carried<br>tions in eff<br>Broadcast<br>space I).<br>Column 2:<br>at your option.<br>Column 3:                                                                                                    | This figure should corre<br>Enter the number of day<br>Divide the figure in colur                                                 | eart 5 of this sch<br>ation listed in sp<br>titution for a prog<br>(as shown by th<br>ork programs du<br>e number of live,<br>spond with the i<br>s in the calenda | pace I (page 5, the Log<br>gram that your system<br>e letter "P" in column 7<br>ring that optional carria<br>nonnetwork programs<br>nformation in space I.<br>r year: 365, except in a | g of Substitute Pr<br>was permitted to<br>' of space I); and<br>age (as shown by i<br>s carried in substi<br>a leap year. | o delete under F<br>the word "Yes" ir<br>itution for progra | CC rules and<br>a column 2 of<br>ams that were | e deleted                       |                     |
|                                                                                                    |                                                                                                    | This is the station's DSE                                                                                                    |                                                                                                    |                                                                                                    |                                                                                                    |                                                             |                                                |                                 | ı).                 |
|                                                                                                    |                                                                                                    | SL                                                                                                    | JBSTITUTE-                                                                                                    | BASIS STATION                                                                                                    | S: COMPUTA                                                                                                    | TION OF DS                                                  | Es                                             |                                 |                     |
|                                                                                                    | 1. CALL<br>SIGN                                                                                                    | 2. NUMBER<br>OF<br>PROGRAMS                                                                                                    | 3. NUMBE<br>OF DAYS<br>IN YEAR                                                                                                    | S                                                                                                    | 1. CALL<br>SIGN                                                                                                    | 2. NUMBE<br>OF<br>PROGF                                     |                                                | 3. NUMBER<br>OF DAYS<br>IN YEAR | 4. DSE              |
|                                                                                                    |                                                                                                    |                                                                                                    | ÷                                                                                                    | =                                                                                                    |                                                                                                    |                                                             | ÷                                              |                                 | =                   |
|                                                                                                    |                                                                                                    |                                                                                                    | ÷                                                                                                    | =                                                                                                    |                                                                                                    |                                                             | ÷                                              |                                 | =                   |
|                                                                                                    |                                                                                                    |                                                                                                    | ÷                                                                                                    | =                                                                                                    |                                                                                                    |                                                             | ÷                                              |                                 | =                   |
|                                                                                                    |                                                                                                    |                                                                                                    | +                                                                                                    |                                                                                                    |                                                                                                    |                                                             | +                                              |                                 | =                   |
|                                                                                                    | Add the DSEs                                                                                                    | S OF SUBSTITUTE-BAS<br>of each station.<br>um here and in line 3 of p                                                             |                                                                                                    | edule,                                                                                                    |                                                                                                    |                                                             | 0.00                                           |                                 |                     |
| 5<br>Total Number<br>of DSEs                                                                                         | number of DSE<br>1. Number o<br>2. Number o                                                                                                    | ER OF DSEs: Give the an<br>s applicable to your system<br>of DSEs from part 2 ●<br>of DSEs from part 3 ●<br>of DSEs from part 4 ● |                                                                                                    | oxes in parts 2, 3, and                                                                                                    | 4 of this schedule                                                                                                    | and add them to                                             |                                                | otal<br>).00<br>).00<br>).00    |                     |
|                                                                                                    | TOTAL NUMBE                                                                                                    | ER OF DSEs                                                                                                    |                                                                                                    |                                                                                                    |                                                                                                    |                                                             | <b>•</b>                                       |                                 | 0.00                |

| LEGAL NAME OF O                                   | WNER OF CABLE S                                                                                                    |                                                                                                    |                                                                                                    |                                                                                                    |                                                                                                    |                                                                                                    | S                                                       | YSTEM ID#<br>007972 | Nomo                                             |
|---------------------------------------------------|----------------------------------------------------------------------------------------------------|----------------------------------------------------------------------------------------------------|----------------------------------------------------------------------------------------------------|----------------------------------------------------------------------------------------------------|----------------------------------------------------------------------------------------------------|----------------------------------------------------------------------------------------------------|---------------------------------------------------------|---------------------|--------------------------------------------------|
| In block A:<br>• If your answer if '<br>schedule. | ck A must be comp<br>"Yes," leave the re<br>'No," complete blo                                                                                                    | mainder of p                                                                                                    | below.                                                                                                    | 7 of the DSE sched                                                                                                    |                                                                                                    | complete part                                                                                            | 8, (page 16) of th                                      | le                  | 6<br>Computation of                              |
| Is the cable syster                               | n located wholly or                                                                                                    | utside of all r                                                                                                    |                                                                                                    |                                                                                                    |                                                                                                    | tion 76.5 of F                                                                                           | CC rules and requ                                       | lations in          | 3.75 Fee                                         |
| <u> </u>                                          | plete part 8 of the<br>plete blocks B and<br>List the call signs<br>under FCC rules                                                                                                    | C below.<br>BLO<br>of distant st<br>and regulation                                                                                                    | CK B: CARR<br>ations listed in<br>ons prior to Jur                                                                                                    | PLETE THE REMA<br>IAGE OF PERI<br>part 2, 3, and 4 of<br>ne 25, 1981. For fu<br>re letter M below re                                                                                                    | MITTED DS<br>this schedule<br>rther explanat                                                                                        | Es<br>that your syste<br>ion of permitte                                                                 | d stations, see the                                     | e                   |                                                  |
| Column 2:<br>BASIS OF<br>PERMITTED<br>CARRIAGE    | Satellite Televisio<br>Enter the approp<br>(Note the FCC ru<br>A Stations carrie<br>76.61(b)(c)]<br>B Specialty stati<br>C Noncommeric<br>D Grandfathered<br>instructions fo<br>E Carried pursua<br>*F A station pre | on Extension<br>riate letter in<br>illes and regu<br>ed pursuant f<br>on as defined<br>al education<br>d station (76.<br>or DSE schec<br>ant to individi<br>viously carrie<br>IHF station w | and Localism<br>dicating the ba<br>lations cited be<br>to the FCC man<br>d in 76.5(kk) (7<br>al station [76.5(<br>65) (see parag<br>lule).<br>ual waiver of Fu<br>ed on a part-tim<br>vithin grade-B c | Act of 2010.)<br>sis on which you c<br>elow pertain to the<br>rket quota rules [76<br>6.59(d)(1), 76.61(e<br>9(c), 76.61(d), 76.6<br>raph regarding sub<br>CC rules (76.7)<br>ne or substitute bas<br>contour, [76.59(d)(5 | arried a permi<br>se in effect on<br>6.57, 76.59(b),<br>e)(1), 76.63(a)<br>33(a) referring<br>ostitution of gra<br>sis prior to Jun | tted station.<br>June 24, 1981<br>, 76.61(b)(c), 7<br>referring to 76<br>to 76.61(d)]<br>andfathered sta | .)<br>6.63(a) referring t<br>.61(e)(1)<br>ations in the | o                   |                                                  |
| Column 3:                                         |                                                                                                    | e stations ide                                                                                                    | ntified by the le                                                                                                    | parts 2, 3, and 4 d<br>etter "F" in column                                                                                                    |                                                                                                    |                                                                                                    | orksheet on page                                        | 14 of               |                                                  |
| 1. CALL<br>SIGN                                   | 2. PERMITTED<br>BASIS                                                                                                    | 3. DSE                                                                                                    | 1. CALL<br>SIGN                                                                                                    | 2. PERMITTED<br>BASIS                                                                                                    | 3. DSE                                                                                                    | 1. CALL<br>SIGN                                                                                          | 2. PERMITTED<br>BASIS                                   | 3. DSE              |                                                  |
|                                                   |                                                                                                    |                                                                                                    |                                                                                                    |                                                                                                    |                                                                                                    |                                                                                                    |                                                         |                     |                                                  |
|                                                   |                                                                                                    |                                                                                                    |                                                                                                    |                                                                                                    |                                                                                                    |                                                                                                    |                                                         |                     |                                                  |
|                                                   |                                                                                                    |                                                                                                    |                                                                                                    |                                                                                                    |                                                                                                    |                                                                                                    |                                                         | 0.00                |                                                  |
|                                                   |                                                                                                    | E                                                                                                    | BLOCK C: CC                                                                                                    | MPUTATION O                                                                                                    | F 3.75 FEE                                                                                                    |                                                                                                    |                                                         |                     |                                                  |
|                                                   | total number of sum of permittee                                                                                                    |                                                                                                    |                                                                                                    |                                                                                                    |                                                                                                    |                                                                                                    | <u>.</u>                                                |                     |                                                  |
| Line 3: Subtract                                  | line 2 from line 1<br>eave lines 4–7 bl                                                                                                    | . This is the                                                                                                    | total number                                                                                                    | of DSEs subject                                                                                                    |                                                                                                    | ate.                                                                                                    |                                                         | 0.00                |                                                  |
| Line 4: Enter gro                                 | ss receipts from                                                                                                    | space K (pa                                                                                                    | age 7)                                                                                                    |                                                                                                    |                                                                                                    |                                                                                                    | x 0.03                                                  | 375                 | Do any of the<br>DSEs represent<br>partially     |
| Line 5: Multiply li                               | ne 4 by 0.0375 a                                                                                                    | and enter su                                                                                                    | ım here                                                                                                    |                                                                                                    |                                                                                                    |                                                                                                    | x                                                       |                     | permited/<br>partially<br>nonpermitted           |
| Line 6: Enter tota                                | al number of DSE                                                                                                    | Es from line                                                                                                    | 3                                                                                                    |                                                                                                    |                                                                                                    |                                                                                                    |                                                         |                     | carriage?<br>If yes, see part<br>9 instructions. |
| Line 7: Multiply li                               | ne 6 by line 5 an                                                                                                    | id enter her                                                                                                    | e and on line                                                                                                    | 2, block 3, space                                                                                                    | e L (page 7)                                                                                                    |                                                                                                    |                                                         | 0.00                |                                                  |

DSE SCHEDULE. PAGE 13.

ACCOUNTING PERIOD: 2019/2

| LEGAL NAME OF OWNER OF CABLE SYSTEM: SYSTEM ID# CEQUEL COMMUNICATIONS LLC 007972 |                       |       |                 |                       |           |      | Name                  |        |                            |
|----------------------------------------------------------------------------------|-----------------------|-------|-----------------|-----------------------|-----------|------|-----------------------|--------|----------------------------|
|                                                                                  |                       | BLOCK | A: TELEVI       | SION MARKET           | S (CONTIN | UED) |                       |        | _                          |
| 1. CALL<br>SIGN                                                                  | 2. PERMITTED<br>BASIS |       | 1. CALL<br>SIGN | 2. PERMITTED<br>BASIS |           |      | 2. PERMITTED<br>BASIS | 3. DSE | 6                          |
|                                                                                  |                       |       |                 |                       |           |      |                       |        | Computation of<br>3.75 Fee |
|                                                                                  |                       |       |                 |                       |           |      |                       |        |                            |
|                                                                                  |                       |       |                 |                       |           |      |                       |        |                            |
|                                                                                  |                       |       |                 |                       |           |      |                       |        |                            |
|                                                                                  |                       |       |                 |                       |           |      |                       |        |                            |
|                                                                                  |                       |       |                 |                       |           |      |                       |        |                            |
|                                                                                  |                       |       |                 |                       |           |      |                       |        |                            |
|                                                                                  |                       |       |                 |                       |           |      |                       |        |                            |
|                                                                                  |                       |       |                 |                       |           |      |                       |        |                            |
|                                                                                  |                       |       |                 |                       |           |      |                       |        |                            |
|                                                                                  |                       |       |                 |                       |           |      |                       |        |                            |
|                                                                                  |                       |       |                 |                       |           |      |                       |        |                            |
|                                                                                  |                       |       |                 |                       |           |      |                       |        |                            |
|                                                                                  |                       |       |                 |                       |           |      |                       |        |                            |
|                                                                                  |                       |       |                 |                       |           |      |                       |        |                            |
|                                                                                  |                       |       |                 |                       |           |      |                       |        |                            |
|                                                                                  |                       |       |                 |                       |           |      |                       |        |                            |
|                                                                                  |                       |       |                 |                       |           |      |                       |        |                            |
|                                                                                  |                       |       | •               |                       |           |      |                       |        |                            |
|                                                                                  |                       |       |                 |                       |           |      |                       |        |                            |
|                                                                                  |                       |       |                 |                       |           |      |                       |        |                            |
|                                                                                  |                       |       |                 |                       |           |      |                       |        |                            |
|                                                                                  |                       |       |                 |                       |           |      |                       |        |                            |
|                                                                                  |                       |       |                 |                       |           |      |                       |        |                            |
|                                                                                  |                       |       |                 |                       |           |      |                       |        |                            |
|                                                                                  |                       |       |                 |                       |           |      |                       |        |                            |
|                                                                                  |                       |       |                 |                       |           |      |                       |        |                            |
|                                                                                  |                       |       |                 |                       |           |      |                       |        |                            |
|                                                                                  |                       |       |                 |                       |           |      |                       |        |                            |
|                                                                                  |                       |       |                 |                       |           |      |                       |        |                            |
|                                                                                  |                       |       |                 |                       |           |      |                       |        |                            |
|                                                                                  |                       |       |                 |                       |           |      |                       |        |                            |
|                                                                                  |                       |       | •               |                       |           |      |                       |        |                            |
|                                                                                  |                       |       |                 |                       |           |      |                       |        |                            |
|                                                                                  |                       |       |                 |                       |           |      |                       |        |                            |
|                                                                                  |                       |       |                 |                       |           |      |                       |        |                            |
|                                                                                  |                       |       |                 |                       |           |      |                       |        |                            |
|                                                                                  |                       |       |                 |                       |           |      |                       |        |                            |
|                                                                                  |                       |       |                 |                       |           |      |                       |        |                            |
|                                                                                  |                       |       |                 |                       |           |      |                       |        |                            |
|                                                                                  |                       |       |                 |                       |           |      |                       |        |                            |
|                                                                                  |                       |       |                 |                       |           |      |                       |        |                            |
|                                                                                  |                       |       |                 |                       |           |      |                       |        |                            |
|                                                                                  |                       |       |                 |                       |           |      |                       |        |                            |
|                                                                                  |                       |       |                 |                       |           |      |                       |        |                            |
|                                                                                  |                       |       |                 |                       |           |      |                       |        |                            |
|                                                                                  |                       |       |                 |                       |           |      |                       |        |                            |
|                                                                                  |                       | 1     | 1               |                       | ••••••    |      |                       |        |                            |

| N                                                                                                    | LEGAL NAME OF OWN                                                                                                    | NER OF CABLE SYSTEM                                             | Л:                                            |                                                                                                    |                          | SYSTEM ID#    |  |  |  |
|----------------------------------------------------------------------------------------------------|----------------------------------------------------------------------------------------------------|-----------------------------------------------------------------|-----------------------------------------------|----------------------------------------------------------------------------------------------------|--------------------------|---------------|--|--|--|
| Name                                                                                                    | CEQUEL COM                                                                                                    | CEQUEL COMMUNICATIONS LLC 007972                                |                                               |                                                                                                    |                          |               |  |  |  |
| Worksheet for<br>Computating<br>the DSE<br>Schedule for<br>Permitted<br>Part-Time and<br>Substitute<br>Carriage | <ul> <li>Column 1: List the call sign for each distant station identified by the letter "F" in column 2 of part 6 of the DSE schedule.<br/>Column 2: Indicate the DSE for this station for a single accounting period, occurring between January 1, 1978 and June 30, 1981.</li> <li>Column 3: Indicate the accounting period and year in which the carriage and DSE occurred (e.g., 1981/1).</li> <li>Column 4: Indicate the basis of carriage on which the station was carried by listing one of the following letters:<br/>(Note that the FCC rules and regulations cited below pertain to those in effect on June 24, 1981.)</li> <li>A—Part-time specialty programming: Carriage, on a part-time basis, of specialty programming under FCC rules, sections</li> </ul> |                                                                 |                                               |                                                                                                    |                          |               |  |  |  |
|                                                                                                    | statement of accou                                                                                                    | nt on fie in the Licensi                                        | ng Division.                                  |                                                                                                    |                          |               |  |  |  |
|                                                                                                    |                                                                                                    | PERMITTED DSE                                                   | FOR STATIONS CARRI                            | ED ON A PART-TIME AN                                                                                                    | ID SUBSTITUTE BASIS      |               |  |  |  |
|                                                                                                    | 1. CALL                                                                                                    | 2. PRIOR                                                        | 3. ACCOUNTING                                 | 4. BASIS OF                                                                                                    | 5. PRESENT               | 6. PERMITTED  |  |  |  |
|                                                                                                    | SIGN                                                                                                    | DSE                                                             | PERIOD                                        | CARRIAGE                                                                                                    | DSE                      | DSE           |  |  |  |
|                                                                                                    |                                                                                                    |                                                                 |                                               |                                                                                                    |                          |               |  |  |  |
|                                                                                                    |                                                                                                    |                                                                 |                                               |                                                                                                    |                          |               |  |  |  |
|                                                                                                    |                                                                                                    |                                                                 |                                               |                                                                                                    |                          |               |  |  |  |
|                                                                                                    |                                                                                                    |                                                                 |                                               |                                                                                                    |                          |               |  |  |  |
|                                                                                                    |                                                                                                    |                                                                 |                                               |                                                                                                    |                          |               |  |  |  |
|                                                                                                    |                                                                                                    |                                                                 |                                               |                                                                                                    |                          |               |  |  |  |
|                                                                                                    |                                                                                                    |                                                                 |                                               |                                                                                                    |                          |               |  |  |  |
|                                                                                                    |                                                                                                    |                                                                 |                                               |                                                                                                    |                          |               |  |  |  |
|                                                                                                    |                                                                                                    |                                                                 |                                               |                                                                                                    |                          |               |  |  |  |
|                                                                                                    |                                                                                                    |                                                                 |                                               |                                                                                                    |                          |               |  |  |  |
| 7<br>Computation<br>of the                                                                                      | ,                                                                                                    | "Yes," complete block                                           | s B and C, below.<br>and C blank and complete | part 8 of the DSE schedu                                                                                                    | ıle.                     |               |  |  |  |
| Syndicated                                                                                                    |                                                                                                    |                                                                 | BLOCK A: MAJOR                                | TELEVISION MARK                                                                                                    | ET                       |               |  |  |  |
| Exclusivity                                                                                                    |                                                                                                    |                                                                 |                                               |                                                                                                    |                          |               |  |  |  |
| Surcharge                                                                                                    | <ul> <li>Is any portion of the c</li> </ul>                                                                                                    | cable system within a to                                        | p 100 major television mark                   |                                                                                                    |                          | ine 24, 1981? |  |  |  |
|                                                                                                    | Yes—Complete                                                                                                    | e blocks B and C .                                              |                                               | X No—Proceed to                                                                                                    | o part 8                 |               |  |  |  |
|                                                                                                    | BLOCK B: C                                                                                                    | arriage of VHF/Grade                                            | B Contour Stations                            | BLOCI                                                                                                    | K C: Computation of Exen | npt DSEs      |  |  |  |
|                                                                                                    |                                                                                                    | block B of part 6 the<br>ion that places a grade<br>ble system? |                                               | Was any station listed in block B of part 7 carried in any commu-<br>nity served by the cable system prior to March 31, 1972? (refer<br>to former FCC rule 76.159) |                          |               |  |  |  |
|                                                                                                    |                                                                                                    | tation below with its appr<br>and proceed to part 8.            |                                               | tation below with its appropriation below with its appropriation of the part 8.                                                                                    | ate permitted DSE        |               |  |  |  |
|                                                                                                    | CALL SIGN                                                                                                    | DSE CA                                                          | LL SIGN DSE                                   | CALL SIGN                                                                                                    | DSE CALL SIG             | GN DSE        |  |  |  |
|                                                                                                    |                                                                                                    |                                                                 |                                               |                                                                                                    |                          |               |  |  |  |
|                                                                                                    |                                                                                                    |                                                                 |                                               |                                                                                                    |                          |               |  |  |  |
|                                                                                                    |                                                                                                    | тот                                                             | AL DSEs 0.00                                  |                                                                                                    | TOTAL D                  | SEs 0.00      |  |  |  |
|                                                                                                    |                                                                                                    | L                                                               |                                               |                                                                                                    | <b></b>                  |               |  |  |  |

DSE SCHEDULE. PAGE 14.

| LEGAL NA      |                                                                                                    | TEM ID#<br>007972 | Name                      |
|---------------|----------------------------------------------------------------------------------------------------|-------------------|---------------------------|
|               | BLOCK D: COMPUTATION OF THE SYNDICATED EXCLUSIVITY SURCHARGE                                                                                                    |                   |                           |
| Section<br>1  | Enter the amount of gross receipts from space K (page 7) 4,037                                                                                                    | ,068.53           | 7                         |
| Section<br>2  | A. Enter the total DSEs from block B of part 7                                                                                                    | 0.00              | Computation<br>of the     |
|               | B. Enter the total number of exempt DSEs from block C of part 7                                                                                                    | 0.00              | Syndicated<br>Exclusivity |
|               | C. Subtract line B from line A and enter here. This is the total number of DSEs subject to the surcharge computation. If zero, proceed to part 8                                                                                                    | 0.00              | Surcharge                 |
| • Is an       | y portion of the cable system within a top 50 television market as defined by the FCC? Yes—Complete section 3 below. X No—Complete section 4 below.                                                                                                    |                   |                           |
|               | SECTION 3: TOP 50 TELEVISION MARKET                                                                                                    |                   |                           |
| Section<br>3a | Did your cable system retransmit the signals of any partially distant television stations during the accounting period?     Yes—Complete part 9 of this schedule.     X No—Complete the applicable section below.                                                                                |                   |                           |
|               | If the figure in section 2, line C is 4.000 or less, compute your surcharge here and leave section 3b blank. NOTE: If the DSE is 1.0 or less, multiply the gross receipts by .00599 by the DSE. Enter the result on line A below.                                                                |                   |                           |
|               | A. Enter 0.00599 of gross receipts (the amount in section1)                                                                                                    |                   |                           |
|               | B. Enter 0.00377 of gross receipts (the amount in section.1)                                                                                                    |                   |                           |
|               | line C in section 2) and enter here                                                                                                    |                   |                           |
|               | D. Multiply line B by line C and enter here                                                                                                    |                   |                           |
|               | E. Add lines A and D. This is your surcharge.<br>Enter here and on line 2 of block 4 in space L (page 7)<br>Syndicated Exclusivity Surcharge                                                                                                    |                   |                           |
| Section<br>3b | If the figure in section 2, line C is more than 4.000, compute your surcharge here and leave section 3a blank.                                                                                                    |                   |                           |
|               | A. Enter 0.00599 of gross receipts (the amount in section 1)                                                                                                    |                   |                           |
|               | B. Enter 0.00377 of gross receipts (the amount in section 1)                                                                                                    |                   |                           |
|               | C. Multiply line B by 3.000 and enter here                                                                                                    |                   |                           |
|               | D. Enter 0.00178 of gross receipts (the amount in section 1)                                                                                                    |                   |                           |
|               | E. Subtract 4.000 from total DSEs (the fgure on line C in section 2) and enter here                                                                                                    |                   |                           |
|               | F. Multiply line D by line E and enter here                                                                                                    |                   |                           |
|               | G. Add lines A, C, and F. This is your surcharge.<br>Enter here and on line 2 of block 4 in space L (page 7)<br>Syndicated Exclusivity Surcharge                                                                                                    |                   |                           |
|               | SECTION 4: SECOND 50 TELEVISION MARKET                                                                                                    |                   |                           |
|               | Did your cable system retransmit the signals of any partially distant television stations during the accounting period?                                                                                                    |                   |                           |
| Section<br>4a | Yes—Complete part 9 of this schedule. No—Complete the applicable section below.                                                                                                    |                   |                           |
|               | If the figure in section 2, line C is 4.000 or less, compute your surcharge here and leave section 4b blank. NOTE: If the DSE is 1.0 or less, multiply the gross receipts by 0.003 by the DSE. Enter the result on line A below.<br>A. Enter 0.00300 of gross receipts (the amount in section 1) |                   |                           |
|               | B. Enter 0.00189 of gross receipts (the amount in section 1)                                                                                                    |                   |                           |
|               | C.Subtract 1.000 from total permitted DSEs (the fgure on line C in section 2)<br>and enter here                                                                                                    |                   |                           |
|               | D. Multiply line B by line C and enter here                                                                                                    |                   |                           |
|               | E. Add lines A and D. This is your surcharge.<br>Enter here and on line 2 of block 4 in space L (page 7)<br>Syndicated Exclusivity Surcharge                                                                                                    |                   |                           |

## ACCOUNTING PERIOD: 2019/2

|                                                                             | 1                                                                                | C                                                                                                    | DSE SCHEDULE. PAGE 16.    |
|-----------------------------------------------------------------------------|----------------------------------------------------------------------------------|----------------------------------------------------------------------------------------------------|---------------------------|
| Name                                                                        |                                                                                  | ME OF OWNER OF CABLE SYSTEM:<br>CEQUEL COMMUNICATIONS LLC                                                                                                    | SYSTEM ID#<br>007972      |
| <b>7</b><br>Computation<br>of the<br>Syndicated<br>Exclusivity<br>Surcharge | Section<br>4b                                                                    | If the figure in section 2, line C is more than 4.000, compute your surcharge here and leave section 4a blank.<br>A. Enter 0.00300 of gross receipts (the amount in section 1)                                                                                                    |                           |
| <b>8</b><br>Computation<br>of<br>Base Rate Fee                              | You m<br>6 was<br>• In blo<br>• If you<br>• If you<br>blank<br>What i<br>were lo | is a partially distant station? A station is "partially distant" if, at the time your system carried it, some of your sub<br>ocated within that station's local service area and others were located outside that area. For the definition of a stat<br>e area," see page (v) of the general instructions. | lock B below<br>oscribers |
|                                                                             |                                                                                  | BLOCK A: CARRIAGE OF PARTIALLY DISTANT STATIONS                                                                                                    |                           |
|                                                                             | • Did y                                                                          | our cable system retransmit the signals of any partially distant television stations during the accounting period?                                                                                                    |                           |
|                                                                             |                                                                                  | Yes—Complete part 9 of this schedule. X No—Complete the following sections.                                                                                                    |                           |
|                                                                             |                                                                                  | BLOCK B: NO PARTIALLY DISTANT STATIONS—COMPUTATION OF BASE RATE FEE                                                                                                    | <u>-</u>                  |
|                                                                             | Section<br>1                                                                     |                                                                                                    | 037,068.53                |
|                                                                             | Section<br>2                                                                     | Enter the total number of permitted DSEs from block B, part 6 of this schedule.<br>(If block A of part 6 was checked "Yes,"<br>use the total number of DSEs from part 5.)                                                                                                    | 0.00                      |
|                                                                             | Section<br>3                                                                     | If the figure in section 2 is <b>4.000 or less</b> , compute your base rate fee here and leave section 4 blank.<br>NOTE: If the DSE is 1.0 or less, multiply the gross receipts by 0.01064 by the DSE. Enter the result on line A be<br>A. Enter 0.01064 of gross receipts<br>(the amount in section 1)    | e                         |

-

| LEGAL NAME OF OWNER OF CABLE SYSTEM:                                                                                                    | SYSTEM ID#                        |                            |
|----------------------------------------------------------------------------------------------------|-----------------------------------|----------------------------|
| CEQUEL COMMUNICATIONS LLC                                                                                                    | 007972                            | Name                       |
| Section If the figure in section 2 is more than 4.000, compute your base rate fee here and leave section 3 blank.                                                                                                    |                                   |                            |
| 4 A Exter 0.01064 of gross requirte                                                                                                    |                                   | 8                          |
| <ul> <li>A. Enter 0.01064 of gross receipts</li> <li>(the amount in section 1)</li> </ul>                                                                                                    |                                   |                            |
|                                                                                                    |                                   |                            |
| <ul> <li>B. Enter 0.00701 of gross receipts (the amount in section 1) ▶ \$</li> </ul>                                                                                                    | 0                                 | Computation<br>of          |
|                                                                                                    |                                   | Base Rate Fee              |
| C. Multiply line B by 3.000 and enter here ▶\$                                                                                                    |                                   |                            |
| D. Enter 0.00330 of gross receipts (the amount in section 1) ▶ \$                                                                                                    |                                   |                            |
| E. Subtract 4.000 from total DSEs                                                                                                    |                                   |                            |
| (the figure in section 2) and enter here                                                                                                    |                                   |                            |
| F. Multiply line D by line E and enter here                                                                                                    |                                   |                            |
|                                                                                                    |                                   |                            |
| G. Add lines A, C, and F. This is your base rate fee<br>Enter here and in block 3, line 1, space L (page 7)                                                                                                    |                                   |                            |
| Base Rate Fee \$                                                                                                    | 0.00                              |                            |
|                                                                                                    | levision husedoost signals        |                            |
| <b>IMPORTANT:</b> It is no longer necessary to report television signals on a system-wide basis. Carriage of te shall instead be reported on a community-by-community basis (subscriber groups) if the cable system rep                                                                                                    |                                   | 9                          |
| ups in Space G.                                                                                                    |                                   | 9                          |
| In General: If any of the stations you carried were partially distant, the statute allows you, in computing you receipts from subscribers located within the station's local service area, from your system's total gross receipts from subscribers located within the station's local service area, from your system's total gross receipts area.                                        |                                   | Computation                |
| this exclusion, you must:                                                                                                    |                                   | of<br>Base Rate Fee        |
| First: Divide all of your subscribers into subscriber groups, each group consisting entirely of subscribers t                                                                                                    | hat are distant to the same       | and                        |
| station or the same group of stations. Next: Treat each subscriber group as if it were a separate cable sys                                                                                                    | tem. Determine the number of      | Syndicated<br>Exclusivity  |
| DSEs and the portion of your system's gross receipts attributable to that group, and calculate a separate l<br><b>Finally:</b> Add up the separate base rate fees for each subscriber group. That total is the base rate fee for y                                                                                                    |                                   | Surcharge                  |
| NOTE: If any portion of your cable system is located within the top 100 television market and the station is                                                                                                    |                                   | for<br>Partially           |
| must also compute a Syndicated Exclusivity Surcharge for each subscriber group. In this case, complete However, if your cable system is wholly located outside all major television markets, complete block A onl                                                                                                    | both block A and B below.<br>y. S | Distant<br>Stations, and   |
| How to Identify a Subscriber Group for Partially Distant Stations                                                                                                    |                                   | for Partially<br>Permitted |
| Step 1: For each community served, determine the local service area of each wholly distant and each par<br>carried to that community.                                                                                                    | tially distant station you        | Stations                   |
| Step 2: For each wholly distant and each partially distant station you carried, determine which of your sub outside the station's local service area. A subscriber located outside the local service area of a station is of the same token, the station is distant to the subscriber.)                                                                                                   |                                   |                            |
| Step 3: Divide your subscribers into subscriber groups according to the complement of stations to which t                                                                                                    | -                                 |                            |
| subscriber group must consist entirely of subscribers who are distant to exactly the same complement of system will have only one subscriber group when the distant stations it carried have local service areas the                                                                                                    |                                   |                            |
| Computing the base rate fee for each subscriber group: Block A contains separate sections, one for e subscriber groups.                                                                                                    | each of your system's             |                            |
| In each section:                                                                                                    |                                   |                            |
| <ul> <li>Identify the communities/areas represented by each subscriber group.</li> <li>Give the call sign for each of the stations in the subscriber group's complement—that is, each station that subscribers in the group.</li> </ul>                                                                                                    | at is distant to all of the       |                            |
| • If:                                                                                                    |                                   |                            |
| 1) your system is located wholly outside all major and smaller television markets, give each station's DSE and 4 of this schedule; or,                                                                                                    | as you gave it in parts 2, 3,     |                            |
| <ol> <li>any portion of your system is located in a major or smaller televison market, give each station's DSE as<br/>part 6 of this schedule.</li> </ol>                                                                                                    | s you gave it in block B,         |                            |
| • Add the DSEs for each station. This gives you the total DSEs for the particular subscriber group.                                                                                                    |                                   |                            |
| <ul> <li>Calculate gross receipts for the subscriber group. For further explanation of gross receipts see page (vii)<br/>in the paper SA3 form.</li> </ul>                                                                                                    | ) of the general instructions     |                            |
| <ul> <li>Compute a base rate fee for each subscriber group using the formula outline in block B of part 8 of this s page. In making this computation, use the DSE and gross receipts figure applicable to the particular subs DSEs for that group's complement of stations and total gross receipts from the subscribers in that group). your actual calculations on the form.</li> </ul> | scriber group (that is, the total |                            |

| Name  | LEGAL NAME OF OWNER OF CABLE SYSTEM: S                                                                                                    | YSTEM ID# |
|-------|----------------------------------------------------------------------------------------------------|-----------|
| Naine | CEQUEL COMMUNICATIONS LLC                                                                                                    | 007972    |
|       | Guidance for Computing the Royalty Fee for Partially Permitted/Partially NonPermitted Signals                                                                                                    |           |
|       | <b>Step 1:</b> Use part 9, block A, of the DSE Schedule to establish subscriber groups to compute the base rate fee for wholly and partially permitted distant signals. Write "Permitted Signals" at the top of the page. Note: One or more permitted signals in these |           |
|       | subscriber groups may be partially distant.                                                                                                    |           |
|       | Step 2: Use a separate part 9, block A, to compute the 3.75 percent fee for wholly nonpermitted and partially nonpermitted distant                                                                                                    | t         |
|       | signals. Write "Nonpermitted 3.75 stations" at the top of this page. Multiply the subscriber group gross receipts by total DSEs by                                                                                                    |           |
|       | .0375 and enter the grand total 3.75 percent fees on line 2, block 3, of space L. Important: The sum of the gross receipts reported                                                                                                    |           |
|       | for each part 9 used in steps 1 and 2 must equal the amount reported in space K.                                                                                                    |           |
|       | Step 3: Use part 9, block B, to compute a syndicated exclusivity surcharge for any wholly or partially permitted distant                                                                                                    |           |
|       | signals from step 1 that is subject to this surcharge.<br>Guidance for Computing the Royalty Fee for Carriage of Distant and Partially Distant Multicast Streams                                                                                                    |           |
|       | Step 1: Use part 9, Block A, of the DSE Schedule to report each distant multicast stream of programming that is transmitted from                                                                                                    | I         |
|       | a primary television broadcast signal. Only the base rate fee should be computed for each multicast stream. The 3.75 Percent Ra                                                                                                    |           |
|       | and Syndicated Exclusivity Surcharge are not applicable to the secondary transmission of a multicast stream.                                                                                                    |           |
|       | You must report but not assign a DSE value for the retransmission of a multicast stream that is the subject of a written agreement                                                                                                    |           |
|       | entered into on or before June 30, 2009 between a cable system or an association representing the cable system and a primary                                                                                                    |           |
|       | transmitter or an association representing the primary transmitter.                                                                                                    |           |
|       |                                                                                                    |           |
|       |                                                                                                    |           |
|       |                                                                                                    |           |
|       |                                                                                                    |           |
|       |                                                                                                    |           |
|       |                                                                                                    |           |
|       |                                                                                                    |           |
|       |                                                                                                    |           |
|       |                                                                                                    |           |
|       |                                                                                                    |           |
|       |                                                                                                    |           |
|       |                                                                                                    |           |
|       |                                                                                                    |           |
|       |                                                                                                    |           |
|       |                                                                                                    |           |
|       |                                                                                                    |           |
|       |                                                                                                    |           |
|       |                                                                                                    |           |
|       |                                                                                                    |           |
|       |                                                                                                    |           |
|       |                                                                                                    |           |
|       |                                                                                                    |           |
|       |                                                                                                    |           |
|       |                                                                                                    |           |
|       |                                                                                                    |           |
|       |                                                                                                    |           |
|       |                                                                                                    |           |
|       |                                                                                                    |           |
|       |                                                                                                    |           |
|       |                                                                                                    |           |
|       |                                                                                                    |           |
|       |                                                                                                    |           |
|       |                                                                                                    |           |

| LEGAL NAME OF OWNER                            |                                            |                  |                            |                             |           | S              | 6YSTEM ID#<br>007972 | Name              |
|------------------------------------------------|--------------------------------------------|------------------|----------------------------|-----------------------------|-----------|----------------|----------------------|-------------------|
| В                                              |                                            | COMPUTATION OF   |                            | TE FEES FOR EAC             |           |                |                      |                   |
|                                                |                                            |                  |                            | SECOND SUBSCRIBER GROUP     |           |                |                      | 9                 |
| COMMUNITY/ AREA 0                              |                                            |                  | COMMUNITY/ AREA 0          |                             |           |                | Computation          |                   |
| CALL SIGN                                      | DSE                                        | CALL SIGN        | DSE                        | CALL SIGN                   | DSE       | CALL SIGN      | DSE                  | of                |
|                                                |                                            |                  |                            |                             |           |                |                      | Base Rate Fee     |
|                                                |                                            |                  |                            |                             |           |                |                      | and<br>Syndicated |
|                                                |                                            | -                |                            |                             |           |                |                      | Exclusivity       |
|                                                |                                            |                  |                            |                             |           |                |                      | Surcharge<br>for  |
|                                                |                                            |                  |                            |                             |           |                |                      | Partially         |
|                                                |                                            |                  |                            |                             |           |                |                      | Distant           |
|                                                |                                            | -                |                            |                             |           |                |                      | Stations          |
|                                                |                                            | -                |                            |                             |           |                |                      |                   |
|                                                |                                            |                  |                            |                             |           |                |                      |                   |
|                                                |                                            |                  |                            |                             |           |                |                      |                   |
|                                                |                                            |                  |                            |                             |           |                |                      |                   |
| Total DSEs                                     |                                            |                  | 0.00                       | Total DSEs                  | ·         |                | 0.00                 |                   |
| Gross Receipts First Group \$ 0                |                                            |                  | 0.00                       | Gross Receipts Second Group |           |                | 0.00                 |                   |
| Base Rate Fee First Group \$ 0.00              |                                            |                  | 0.00                       | Base Rate Fee Sec           | ond Group | \$             | 0.00                 |                   |
|                                                | THIRD                                      | SUBSCRIBER GROUP | 0                          |                             | FOURTH    | SUBSCRIBER GRO | UP                   |                   |
| COMMUNITY/ AREA 0                              |                                            |                  |                            | COMMUNITY/ AREA 0           |           |                |                      |                   |
| CALL SIGN                                      | DSE                                        | CALL SIGN        | DSE                        | CALL SIGN                   | DSE       | CALL SIGN      | DSE                  |                   |
|                                                |                                            |                  |                            |                             |           |                |                      |                   |
|                                                |                                            | -                |                            |                             |           |                |                      |                   |
|                                                |                                            | -                |                            |                             |           |                |                      |                   |
|                                                |                                            | -                |                            |                             |           |                |                      |                   |
|                                                |                                            | -                |                            |                             |           |                |                      |                   |
|                                                |                                            |                  |                            |                             |           |                |                      |                   |
|                                                |                                            |                  |                            |                             |           |                |                      |                   |
|                                                |                                            |                  |                            | ] [                         |           |                |                      |                   |
|                                                |                                            |                  |                            |                             |           |                |                      |                   |
|                                                |                                            |                  |                            |                             |           |                |                      |                   |
|                                                |                                            |                  |                            |                             |           |                |                      |                   |
| Total DSEs 0.00                                |                                            | 0.00             | Total DSEs                 |                             |           | 0.00           |                      |                   |
| Gross Receipts Third Group                     |                                            | \$ 0.00          |                            | Gross Receipts Fourth Group |           | \$ 0.00        |                      |                   |
| Base Rate Fee Third Group \$ 0.0               |                                            | 0.00             | Base Rate Fee Fourth Group |                             | \$ 0.00   |                |                      |                   |
|                                                |                                            |                  |                            |                             |           |                |                      |                   |
| Base Rate Fee: Add the Enter here and in block | e fees for each subscri<br>pace L (page 7) | ber group a      | is shown in the boxes      | above.                      | \$        | 0.00           |                      |                   |

| LEGAL NAME OF OWNER                               |         |                 |                                |                         |           | S               | YSTEM ID#<br>007972 | Name                |
|---------------------------------------------------|---------|-----------------|--------------------------------|-------------------------|-----------|-----------------|---------------------|---------------------|
| В                                                 | LOCK A: | COMPUTATION OF  | BASE RA                        | TE FEES FOR EAC         | H SUBSCR  | IBER GROUP      |                     |                     |
| FIRST SUBSCRIBER GROUP                            |         |                 | Р                              | SECOND SUBSCRIBER GROUP |           |                 |                     | •                   |
| COMMUNITY/ AREA                                   |         |                 | 0                              | COMMUNITY/ AREA         | ۹         |                 | 0                   | 9                   |
|                                                   |         |                 |                                |                         |           | П. е            |                     | Computation         |
| CALL SIGN                                         | DSE     | CALL SIGN       | DSE                            | CALL SIGN               | DSE       | CALL SIGN       | DSE                 | of<br>Base Rate Fee |
|                                                   |         |                 |                                |                         |           |                 |                     | and                 |
|                                                   |         |                 |                                |                         |           |                 |                     | Syndicated          |
|                                                   |         | -               |                                |                         |           |                 |                     | Exclusivity         |
|                                                   |         | =               |                                |                         |           |                 |                     | Surcharge           |
|                                                   |         |                 |                                |                         |           |                 |                     | for                 |
|                                                   |         |                 |                                |                         |           |                 |                     | Partially           |
|                                                   |         |                 |                                |                         |           |                 |                     | Distant             |
|                                                   |         | -               |                                |                         |           |                 |                     | Stations            |
|                                                   |         |                 |                                |                         |           |                 |                     |                     |
|                                                   |         |                 |                                |                         |           |                 |                     |                     |
|                                                   |         | -               |                                |                         |           |                 |                     |                     |
|                                                   |         |                 |                                |                         |           |                 |                     |                     |
|                                                   |         |                 |                                |                         |           |                 |                     |                     |
| Total DSEs                                        |         |                 | 0.00                           | Total DSEs              |           |                 | 0.00                |                     |
| Gross Receipts First Group \$ 0.00                |         | 0.00            | Gross Receipts Second Group \$ |                         | \$        | 0.00            |                     |                     |
| Base Rate Fee First Gr                            | oup     | \$              | 0.00                           | Base Rate Fee Seco      | ond Group | \$              | 0.00                |                     |
|                                                   | THIRD   | SUBSCRIBER GROU | Р                              |                         | FOURTH    | SUBSCRIBER GROU | JP                  |                     |
| COMMUNITY/ AREA                                   |         |                 | 0                              | COMMUNITY/ AREA         | 4         |                 | 0                   |                     |
| CALL SIGN                                         | DSE     | CALL SIGN       | DSE                            | CALL SIGN               | DSE       | CALL SIGN       | DSE                 |                     |
|                                                   |         |                 |                                |                         |           |                 |                     |                     |
|                                                   |         | -               |                                |                         |           |                 |                     |                     |
|                                                   |         | -               |                                |                         |           |                 |                     |                     |
|                                                   |         |                 |                                |                         |           |                 |                     |                     |
|                                                   |         |                 |                                |                         |           |                 |                     |                     |
|                                                   |         |                 |                                |                         |           |                 |                     |                     |
|                                                   |         | -               |                                |                         |           |                 |                     |                     |
|                                                   |         |                 |                                |                         |           |                 |                     |                     |
|                                                   |         | -               |                                |                         |           |                 |                     |                     |
|                                                   |         |                 |                                |                         |           |                 |                     |                     |
|                                                   |         |                 |                                |                         |           |                 |                     |                     |
|                                                   |         |                 |                                |                         |           |                 |                     |                     |
|                                                   |         |                 |                                |                         |           |                 |                     |                     |
| Total DSEs                                        |         |                 | 0.00                           | Total DSEs              |           |                 | 0.00                |                     |
| Gross Receipts Third Group \$ 0.0                 |         | 0.00            | Gross Receipts Four            | th Group                | \$        | 0.00            |                     |                     |
| Base Rate Fee Third Group \$ 0.00                 |         | 0.00            | Base Rate Fee Four             | rth Group               | \$        | 0.00            |                     |                     |
| Base Rate Fee: Add the<br>Enter here and in block |         |                 | iber group                     | as shown in the boxes   | above.    | \$              | 0.00                |                     |

### ACCOUNTING PERIOD: 2019/2

|                           |                                                                                                    | FORM SA3E. PAGE 20.                                              |  |  |  |  |  |
|---------------------------|----------------------------------------------------------------------------------------------------|------------------------------------------------------------------|--|--|--|--|--|
| Name                      | LEGAL NAME OF OWNER OF CABLE SYSTEM:<br>CEQUEL COMMUNICATIONS LLC                                                                                                    | SYSTEM ID#<br>007972                                             |  |  |  |  |  |
|                           | BLOCK B: COMPUTATION OF SYNDICATED EXCLUSIVITY SURCHARGE FOR EACH SUBSCRIBER GROUP                                                                                                    |                                                                  |  |  |  |  |  |
| 9                         | If your cable system is located within a top 100 television market and<br>Syndicated Exclusivity Surcharge. Indicate which major television ma<br>by section 76.5 of FCC rules in effect on June 24, 1981:                                                                   | the station is not exempt in Part 7, you mustalso compute a      |  |  |  |  |  |
| Computation<br>of         | First 50 major television market                                                                                                    | Second 50 major television market                                |  |  |  |  |  |
| Base Rate Fee             | INSTRUCTIONS:                                                                                                    |                                                                  |  |  |  |  |  |
| and<br>Sundiasted         | Step 1: In line 1, give the total DSEs by subscriber group for comme                                                                                                    | ercial VHF Grade B contour stations listed in block A, part 9 of |  |  |  |  |  |
| Syndicated<br>Exclusivity | this schedule.<br><b>Step 2:</b> In line 2, give the total number of DSEs by subscriber group for the VHF Grade B contour stations that were classified as                                                                                                    |                                                                  |  |  |  |  |  |
| Surcharge                 | Exempt DSEs in block C, part 7 of this schedule. If none enter zero.                                                                                                    |                                                                  |  |  |  |  |  |
| for<br>Partially          | <ul> <li>Step 3: In line 3, subtract line 2 from line 1. This is the total number of DSEs used to compute the surcharge.</li> <li>Step 4: Compute the surcharge for each subscriber group using the formula outlined in block D, section 3 or 4 of part 7 of this</li> </ul> |                                                                  |  |  |  |  |  |
| Distant<br>Stations       | stant schedule. In making this computation, use gross receipts figures applicable to the particular group. You of                                                                                                    |                                                                  |  |  |  |  |  |
|                           | FIRST SUBSCRIBER GROUP                                                                                                    | SECOND SUBSCRIBER GROUP                                          |  |  |  |  |  |
|                           | Line 1: Enter the VHF DSEs                                                                                                    | Line 1: Enter the VHF DSEs                                       |  |  |  |  |  |
|                           | Line 2: Enter the Exempt DSEs                                                                                                    | Line 2: Enter the Exempt DSEs                                    |  |  |  |  |  |
|                           | Line 3: Subtract line 2 from line 1                                                                                                    | Line 3: Subtract line 2 from line 1                              |  |  |  |  |  |
|                           | and enter here. This is the                                                                                                    | and enter here. This is the                                      |  |  |  |  |  |
|                           | total number of DSEs for<br>this subscriber group                                                                                                    | total number of DSEs for<br>this subscriber group                |  |  |  |  |  |
|                           | subject to the surcharge                                                                                                    | subject to the surcharge                                         |  |  |  |  |  |
|                           | computation                                                                                                    | computation                                                      |  |  |  |  |  |
|                           |                                                                                                    | SYNDICATED EXCLUSIVITY                                           |  |  |  |  |  |
|                           | SURCHARGE<br>First Group                                                                                                    | SURCHARGE<br>Second Group                                        |  |  |  |  |  |
|                           | THIRD SUBSCRIBER GROUP                                                                                                    | FOURTH SUBSCRIBER GROUP                                          |  |  |  |  |  |
|                           | Line 1: Enter the VHF DSEs                                                                                                    | Line 1: Enter the VHF DSEs                                       |  |  |  |  |  |
|                           | Line 2: Enter the Exempt DSEs                                                                                                    | Line 2: Enter the Exempt DSEs                                    |  |  |  |  |  |
|                           | Line 3: Subtract line 2 from line 1                                                                                                    | Line 3: Subtract line 2 from line 1                              |  |  |  |  |  |
|                           | and enter here. This is the<br>total number of DSEs for                                                                                                    | and enter here. This is the total number of DSEs for             |  |  |  |  |  |
|                           | this subscriber group                                                                                                    | this subscriber group                                            |  |  |  |  |  |
|                           | subject to the surcharge<br>computation                                                                                                    | subject to the surcharge                                         |  |  |  |  |  |
|                           | SYNDICATED EXCLUSIVITY                                                                                                    | SYNDICATED EXCLUSIVITY                                           |  |  |  |  |  |
|                           | SURCHARGE                                                                                                    | SURCHARGE                                                        |  |  |  |  |  |
|                           | Third Group                                                                                                    | Fourth Group                                                     |  |  |  |  |  |
|                           | SYNDICATED EXCLUSIVITY SURCHARGE: Add the surcharge for a in the boxes above. Enter here and in block 4, line 2 of space L (page                                                                                                    |                                                                  |  |  |  |  |  |
|                           |                                                                                                    |                                                                  |  |  |  |  |  |
|                           |                                                                                                    |                                                                  |  |  |  |  |  |
|                           |                                                                                                    |                                                                  |  |  |  |  |  |
|                           |                                                                                                    |                                                                  |  |  |  |  |  |
|                           |                                                                                                    |                                                                  |  |  |  |  |  |